# MASS Technical Guide

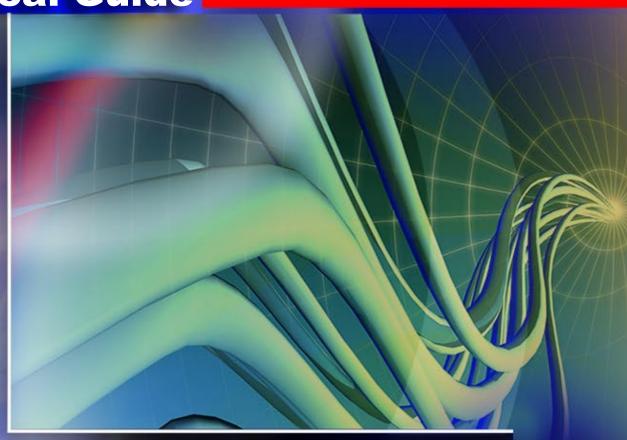

Cycle O

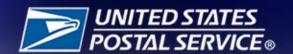

## TABLE OF CONTENTS

| Purpose                                                | 1  |
|--------------------------------------------------------|----|
| Overview                                               | 1  |
| Certification Requirements                             | 1  |
| Recertification                                        | 2  |
| Equipment Providers                                    | 2  |
| Customers                                              | 2  |
| Change of Ownership: End User                          | 3  |
| Change of Ownership: Manufacturer                      | 3  |
| Hardware and Software Revisions, Upgrades, and Patches | 3  |
| Fees                                                   | 3  |
| The MASS Process                                       | 4  |
| Certification                                          | 4  |
| Manufacturers                                          | 4  |
| Hardware Manufacturers Certification                   | 4  |
| Remote Video Encoding/Local Video Encoding             | 5  |
| RVE System Certification with MLOCR                    | 6  |
| NCOALink® MPE                                          | 6  |
| Grading Scenarios                                      | 6  |
| Intelligent Mail® Barcode                              | 6  |
| User Certification                                     | 7  |
| Test Deck Specifications                               | g  |
| Test Deck Processing Procedures                        | g  |
| MASS Electronic File Layout                            | 10 |
| Sample Test Mailpiece with Answer                      | 11 |
| Test Element Definitions                               | 11 |
| NCSC IMb™                                              | 11 |
| Customer Answer                                        | 11 |
| MASS Identifier                                        | 11 |
| 5 Digit ZIP Code                                       | 12 |
| MASS Text Answer                                       | 12 |
| Instructions to access the EPF website to upload files | 12 |
| MASS Grading                                           |    |

| MASS Order Form                                                     | 14 |
|---------------------------------------------------------------------|----|
| Electronic -Product-Fulfillment-Web-Access-Request                  | 16 |
| Appendix 1: PS Form 3553 CASS-Summary Report                        | 19 |
| CASS-Summary Report                                                 | 20 |
| Appendix 2: Test-Mailpiece Examples                                 | 23 |
| Test Mailpiece Example                                              | 25 |
| Identifier/Rate Code                                                | 26 |
| Appendix 3:                                                         | 29 |
| Customer No Match Record Translation of Error Codes & Special Flags | 30 |
| Appendix 4:                                                         | 34 |
| This sample is for MASS only testing                                | 36 |
| This sample is the Intelligent Mail® Barcode result                 | 38 |
| Appendix 5:                                                         | 40 |
| Customer No Match Report Reference Numbers                          | 42 |
| Appendix 6:                                                         | 46 |
| Electronic Data File Description                                    | 48 |
| Appendix 7: Guidelines for Printing LACSLink® Information           | 52 |
| LACSLink®                                                           | 54 |
| Appendix 8: SuiteLink® Product                                      | 56 |
| SuiteLink®Product                                                   | 58 |
| Production Options:                                                 | 58 |
| Optional Formats in Production Product                              | 59 |
| Mailpiece Example 1                                                 | 60 |
| Mailpiece Example 2                                                 | 61 |

## **Purpose**

MASS™ certification is a process designed for certification for Multiline Optical Character Readers (MLOCRs), Remote Video Encoding (RVE), Local Video Encoding (LVE), and encoding stations.

MASS is an extension of the CASS™ system. The MASS certification cycle is designed to evaluate the ability of MLOCRs and encoding stations to process address information and apply an accurate Intelligent Mail Barcode® to a mailpiece. The MASS certification cycle is compromised of the following phases:

- 1. Software manufacturer certification
- 2. Hardware manufacturer certification
- User certification

#### Overview

All MASS tests are like CASS Stage II tests in that the performance of address matching software and barcode application hardware is evaluated after it has processed a test file. If the required accuracy is achieved, MASS certification is issued.

MASS certification qualifies mailers using MLOCRs and encoding stations to print ZIP+4/DPV confirmed address barcodes on mailpieces submitted for mailing at automation rates. Each required certification period, customers must apply for MASS certification and meet the accuracy requirement to remain certified and avoid interrupted service to their customers.

#### **Certification of CASS Cycle O**

Cycle O testing will only be required for MASS Manufacturers for the certification requirement cycle. Manufacturers will be required to test all models and configurations of the machines that they will support for Cycle O.

## **Certification Requirements**

The Licensing and Certification Department understands that waiting for MASS™ certification is often impractical and costly for customers who purchase new systems and have legitimate reasons for wanting to operate them immediately. New systems and systems that are moved to a different address, relocated within the facility, upgraded, or reassembled also require certification. Recertification is required when a system was previously certified within the current cycle.

The Licensing and Certification Department provides a 45-day courtesy period for new, moved or relocated, upgraded, and reassembled systems. **The 45-day courtesy is granted when** 

written notification is received within seven days of the installation date. The MASS Order form is the preferred method of notification. Test decks should be ordered in a timely manner. The installation date must be included on the MASS Order Form because the date is used to calculate the courtesy period. The Licensing and Certification Department will provide an email after the MASS Order Form has been processed. The email will include the status of the courtesy period for each system.

Customers may then use the system to produce and submit mail and qualify for automation rates. If a problem with the newly installed system occurs, customers must notify the Licensing and Licensing and Certification Department in writing so the courtesy period can be adjusted.

Certification must be achieved by the 45-day courtesy expiration date or adjusted courtesy date to avoid the system from becoming ineligible to submit mail at automation rates. If the system becomes ineligible for automation rates an email will be sent to the customer to verify the status of the machine.

Failure to notify the Licensing and Certification Department will result in notification to the Business Mail Entry manager that the machine is not certified and not eligible for automation discounts.

## Recertification

Recertification is required when a machine has been certified within the current certification cycle for the following reasons.

## **Equipment Providers**

- address matching software and operating system changes utilized by the MLOCR is changed or updated.
  - Providers are required to certify the new software version or operating system on one of their machine models before the new software or operating system can be released to their customers.
  - Customers will not be required to test the new address matching software updates or operating system changes.

#### **Customers**

- New machines
- Camera changes (i.e., SBR to LMT, ESP to ESS)
- Model changes
- Hybrid system changes from one manufacturer to another
- Any movement to a different address, or relocation within the facility
- Reassembled machines

## Change of Ownership: End User

When an MLOCR or encoding station is sold or ownership is transferred, the new owner must notify the Licensing and Certification Department in writing via email to <a href="mailto:cassman.ncsc@usps.gov">cassman.ncsc@usps.gov</a>. The notification must include the following:

- Equipment model number, serial number, and MASS ID
- Previous owner's name and address
- New owner's name, address phone number, and FAX number

If the machine is not upgraded, physically moved to a new address, or relocated within the existing facility, the new owner may request a certification letter for the equipment in writing. Machines that are upgraded, physically moved to a new address, or relocated within the facility must be recertified by the new owner.

## **Change of Ownership: Manufacturer**

Manufacturers who enter into a purchase agreement with a customer to enhance or upgrade a machine that is currently supported by another manufacturer must provide a Letter of Agreement from both parties to the Licensing and Certification Department. This is known as a hybrid system.

The Licensing and Certification Department will not assign MASS IDs or process orders for any hybrid system requests for certification unless the Letter of Agreement is received from both parties.

## Hardware and Software Revisions, Upgrades, and Patches

When an MLOCR or encoding station software developer or manufacturer issues a revision, upgrade, or patch to existing address matching software or hardware, the manufacturer must submit written notification to the Licensing and Certification Department before distributing the software or hardware. The written notification must include a brief description of the changes being made and the expected results of those changes. The Licensing and Certification Department will evaluate the documentation and determine an appropriate course of action which may include recertification of the software or equipment by the manufacturer. It is possible that no action will be taken following notification.

#### Fees

MASS Certification (initial test) No Charge

MASS Retesting - See Price List (Notice 123) the Address Management Systems (AMS) section.

Billing procedures are coordinated with our Accounts Receivable Department. **All certification test** fees are payable within 30 days of the billing date.

#### The MASS Process

#### Certification

A ZIP + 4 can only be assigned when the primary number DPV® confirms with a confirmation code of Y, S, or D. When an address does not DPV confirm (DPV confirmation code N) software can only return the 5-digit ZIP Code.

#### **Manufacturers**

Manufacturers must notify the Licensing and Certification Departments of their intent to become MASS certified by providing a list or matrix that includes machine models, configurations, software name, version number, and the manufacturer MASS identifier codes that will be certified during the current CASS cycle.

Manufacturers can test the highest speed of a specific model unless a new machine is being introduced. Each new model and individual configuration must be tested.

Manufacturers must provide detailed information when introducing a new machine. This will help the Licensing and Certification Department identify the classification of the machine (i.e., MLOCR or Encoder).

The following information should be provided along with a picture of the machine.

- Speed or throughput
- Flats, MLOCR, or encoder
- Software and software version number that will be used on the machine
- Configuration or camera type

#### Hardware Manufacturers Certification

Requesting manufacturer certification ensures that the company will be listed as a hardware provider in USPS<sup>®</sup> documents and on PostalPro<sup>™</sup> in the Products Guide at <a href="https://postalpro.usps.com/cass/MLOCRHardwareManufacturers CurrentCycle">https://postalpro.usps.com/cass/MLOCRHardwareManufacturers CurrentCycle</a>. The CASS software that will be used on each representative machine must be CASS certified before a MASS test deck can be ordered.

1. Provide a matrix of all machines that will be used by your customers to the Licensing and Certification Department. Please include every machine that is sold or used by your

- company, so we are aware of all machines your company supports. The matrix will include the CASS software and version numbers that is used on each machine model.
- Complete an <u>Electronic Product Fulfillment Web Access Request Form (PS Form 5116)</u>
  if one is not on file. The form allows us to setup an internet account that will be used to
  return MASS test results and mail images. We will also provide customer reports via the
  EPF website.
- 3. Complete the Manufacturers Terms and Conditions Document (<u>Terms and Conditions</u> document for MASS™ Manufacturers | PostalPro (usps.com) and a MASS order form MASS™ Order Form | PostalPro (usps.com) for each machine that requires certification for the new certification requirement period.
- 4. Process the test deck with static data provided by your CASS software provider on a representative model of the MLOCR or encoding station and return the answer file, required imagine files that are flagged with asterisks and a copy of the CASS Summary Report (PS Form 3553) via EPF. All CASS developers, MASS™ manufacturers and end users are required to provide a hardcopy of the PS Form 3553 for evaluation to ensure the facsimile meets USPS® standards.

The images that must be returned can be

- Uploaded to EPF
- Or mailed to:

MASS CERTIFICATION
ADDRESSING & GEOSPATIAL TECHNOLOGY
UNITED STATES POSTAL SERVICE
225 N HUMPHREYS BLVD STE 501
MEMPHIS TN 38188-1001

Only the mail pieces that are flagged with asterisks and culled pieces\* should be returned to Addressing & Geospatial Technology (AGT).

- \*Machines that cannot spray a LACS<sup>Link®</sup>, Suite<sup>Link®</sup> or change of address must cull those mailpieces out of the test deck and return them to the NCSC.
- **5.** When certification is achieved, the Licensing and Certification Department issues a certification letter.
- 6. When applicable, the Accounting Department at Addressing & Geospatial Technology (AGT) will mail all invoices. All certification test fees are payable within 30 days of the billing date.

## Remote Video Encoding/Local Video Encoding

If an MLOCR is used to capture mailpiece images or to apply Intelligent Mail Barcodes (IMb™), the MLOCR must be MASS certified before RVE and LVE system certification can be attempted.

## **RVE System Certification with MLOCR**

Deck 1 MLOCR should be tested and certified before attempting the RVE test.

Deck 2 RVE test deck is processed entirely to the remote coding via Remote Characte Recognition (RCR) or RVE/LVE. The MLOCR coding must be deactivated durin this part of the test.

The MLOCR and RVE/LVE order forms are combined. Complete only those sections that apply to your certification.

- The manufacturer must order a separate test deck for each MLOCR or encoding station via the MASS Order Form. Existing networked machines can be tested in groups of four. Any new encode must be tested as a standalone for the first certification.
- 2. The manufacturer processes the test deck and returns it to AGT for evaluation.
- 3. When the manufacturer passes certification, AGT issues a MASS Certification Letter.

## **NCOALink® MPE**

The MASS test decks will include mailpieces that will test MPE systems. A passing score of 95% must be achieved to pass the MPE or Cloud portion of the test. If the MPE audit fails, the MASS Department will inform the Licensing Department to put that MLOCR in recertification mode.

## **Grading Scenarios**

| MASS | MPE  | Result                                                                                                    |
|------|------|----------------------------------------------------------------------------------------------------|
| Pass | Pass | MASS Certified                                                                                                    |
| Pass | Fail | MASS Certified                                                                                                    |
|      |      | Notification sent to Licensing Department to put machine in a recertification mode.                                                                              |
| Fail | Fail | Customer will be sent a new MASS test deck that includes forwardable pieces. Notification sent to Licensing Department to put machine in a recertification mode. |
| Fail | Pass | Customer will be sent a new MASS test deck that includes forwardable pieces.                                                                                     |

## **Intelligent Mail® Barcode**

- Set Barcode ID to "00"
- Set Service Type to any valid 3-digit Service Type Identifier (STID)
- Mailer ID can be 6 or 9 digits but cannot be all zeroes. The same Mailer ID must be sprayed on all mailpieces.

 Serial number can be 6 or 9 digits, cannot be all zeroes. A unique serial number must be sprayed on each mailpiece.

#### Note: Failure to adhere to these requirements will result in failure of the MASS test.

When an IMb<sup>™</sup> exists in the address block and a second IMb exists in the barcode clear zone, the IMb in the clear zone will be read as the barcode answer because it is physically lower on the mailpiece.

For flats testing, the barcode answer can be returned above the address block, within an area 4.75 inches from the right edge and 3.25 inches from the top of the mailpiece, or in the barcode clear zone.

#### **User Certification**

Customers *must* provide correct machine models, serial numbers and configurations on the MASS Order Form and the PS Form 3553. If no changes have been made since the last certification, the information should be the same except for the software and version number which will be different for each required certification period. Contact the machine manufacturer if there is a question about the machine information.

Postal representatives are not required to witness a MASS test. Tests should be administered by the staff of the machine owner not the equipment manufacturer.

A checklist of items pertaining to the test and a MLOCR Customer Information sheet that lists the test deck number (Customer Number), model, serial number, software name, version number and the MASS ID for the machine will be included in the test deck. These forms are for the customers use and do not have to be returned with the test results.

Complete an Electronic Product Fulfillment Web Access Request Form (EPF001) if one
is not on file for MASS File Upload. An internet account is setup that will be used to
return MASS test results and mail images.

The EPF form is available online at <u>Electronic Product Fulfillment Web Access Request Form (PS Form 5116)</u>.

- 2. A separate test deck must be ordered for each machine via the MASS Order Form that is available in this document and online at MASS™ Order Form | PostalPro (usps.com).
- 3. A MASS End Users Terms and Conditions document is required for the first certification for each location for the required certification cycle. The document is located online at Terms and Conditions document for MASS™ End-Users | PostalPro (usps.com).

Customers will not receive test decks until the machine manufacturer has completed certification and authorizes the USPS to release test decks for their machine types.

- 4. All tests must be processed with static data to avoid failure of the MASS test. The PS Form 3553 must reflect the correct software name and version number. It is the customers' responsibility to ensure the correct software is installed before testing.
  - Process the test deck with static data provided by your equipment provider on a representative model of the MLOCR or encoding station. When a machine identifier is sprayed, customers must spray an "X" as the first character of the machine identifier. This identifies static data was used when the test deck was processed.
- 5. \*Machines that cannot spray a LACS<sup>Link®</sup>, Suite<sup>Link®</sup> or change of address must cull those mailpieces out of the test deck and return them to AGT.
- 6. Return the answer file, required imagine files that are flagged with asterisks and a copy of the CASS Summary Report (PS Form 3553) via EPF. All MASS™ end users are required to provide a hardcopy of the PS Form 3553 for evaluation to ensure the facsimile meets USPS® standards.

The images that must be returned can be

- Uploaded to EPF
- Sent as an email attachment in a ZIPped file
- Or mailed to:

MASS CERTIFICATION
ADDRESSING & GEOSPATIAL TECHNOLOGY
UNITED STATES POSTAL SERVICE
225 N HUMPHREYS BLVD STE 501
MEMPHIS TN 38188-1001

Only the mail pieces that are flagged with asterisks and culled pieces\* should be returned to Addressing & Geospatial Technology(AGT).

- 7. The USPS will make every attempt to return test results within ten business days. All tests are processed in the order they are received. We cannot complete the review of the test deck until all mailpiece images and culled mailpieces are received. This may delay test results.
- 8. The Licensing and Certification Department will provide test results via email notification. If a test fails, a report with the test score and errors will be sent and a new test deck will be shipped.
- 9. When certification is achieved, the Licensing and Certification Department issues a certification letter.
- 10. When applicable, the USPS Accounting Department at Addressing & Geospatial Technology (AGT) will mail all invoices. All certification test fees are payable within 30 days of the billing date.

## **Test Deck Specifications**

MASS™ test decks are designed to exercise MLOCR and encoding station address-matching software look-up capabilities emulating the CASS™ Stage files. The input addresses represent the same type and approximated mix of CASS Stage files.

All MLOCR test decks will contain 2,000 test mailpieces, while all encoding station test decks contain 350 mailpieces.

Each test mailpiece consists of one piece of 8  $\frac{1}{2}$  inch white, 20-pound paper folded and inserted into a 24-pound, white-woven,  $5\frac{3}{4}$  x 9 inches window envelope. The envelope has two windows – one upper and one lower. The upper window measure  $1\frac{1}{4}$  x 4 inches and is located 3/8 inch from the left edge and 3 11/16 inches from the bottom edge. The bottom window measure 1 3/8 x 4  $\frac{1}{2}$  inches and is located 2 1/6 inches from the left edge and 11/16 inch from the bottom edge.

Data elements internal to the Postal Service are printed on the insert and appear in the upper window. These elements identify the specific deck to which any test mailpiece belongs, the customer tracking number, and the exact question key number appearing on the mailpiece. The key number is also the file name that will be returned via the Electronic Product Fulfillment (EPF) answer file (i.e., A00421EH.DAT).

When the return address block contains asterisks and is shaded, these mailpieces must be returned as image files via EPF or mail (i.e., A00421EH\_##.TIF). The test address appears in the lower window. Inside the window is an Intelligent Mail Barcode which contains the NCSC IMb test key and when applicable an 11-digit routing code that indicates the mailpiece image that has to be returned to the NCSC as a .TIF file.

## **Test Deck Processing Procedures**

MASS test decks must be processed with static test data that is provided by the equipment manufacturer along with the cycle software. MLOCRs must print "X" as the first character of the machine identifier. This indicates that static data was used to process the test deck.

*Note: Failure to use static test data will result in test failure.* Tests should be administered by the staff of the machine owner not the equipment manufacturer.

All MASS certification tests must be conducted in a "normal operations" state, meaning the systems must be configured as it would be when it is used to produce live mail for automation discounts with MPE or Cloud in the active mode.

If LACS<sup>Link®</sup>, or a change of address is not sprayed on the appropriate mailpieces, the grader will assume these interfaces were not operational and the records will be graded as incorrect unless the mailpieces are culled out and returned as a .TIF image file. The Suite<sup>Link</sup> address is not required on the mailpieces but should be present in the IMB that sprayed.

For more information, contact the Licensing and Certification Department at 800-642-2914 or email <a href="mailto:cassman.ncsc@usps.gov">cassman.ncsc@usps.gov</a>.

## **MASS Electronic File Layout**

| Field<br>Sequence<br>Number | Field<br>Description | Length | Position<br>Thro | n From/<br>ough |
|-----------------------------|----------------------|--------|------------------|-----------------|
| 1                           | NCSC IMb™            | 31     | 001              | 031             |
| 2                           | Filler               | 01     | 032              | 032             |
| 3                           | Customer Answer      | 31     | 033              | 063             |
| 4                           | Filler               | 01     | 064              | 064             |
| 5                           | MASS Identifier      | 07     | 065              | 071             |
| 6                           | Filler               | 01     | 072              | 072             |
| 7                           | 5-Digit ZIP Code     | 05     | 073              | 077             |
| 8                           | Filler               | 01     | 078              | 078             |
| 9                           | MASS Text Answer     | 42     | 079              | 120             |
| 10                          | Filler               | 30     | 121              | 150             |

## Sample Test Mailpiece with Answer

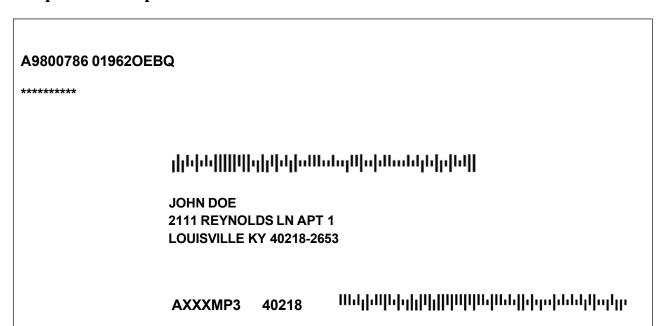

#### **Test Element Definitions**

#### NCSC IMb™

Located in the address block above the input address contains a Barcode ID, Service Type ID, Mailer ID, serial number, and 5-digit ZIP Code. If the mailpiece image should be returned an 11- digit routing code, 9999999999 will also be included in the IMb.

#### **Customer Answer**

Customer answer to test address must contain all elements of IMb returned on the mailpiece. Customer may substitute their own Service Type ID, Mailer ID, and unique serial number for each mailpiece.

If the mailpiece is rejected, or the machine does not return a 5-digit ZIP Code, the Customer Answer field and 5-digit ZIP Code field can be blank. However, the NCSC IMb should be returned.

#### **MASS Identifier**

Seven-character machine identifier. The first character should be an "X" to indicate static test data was used to process the test deck.

#### 5 Digit ZIP Code

The 5-digit ZIP Code sprayed on the mailpiece answer.

#### **MASS Text Answer**

The address that matches the Intelligent Mail® Barcode that was sprayed for the LACS<sup>Link®</sup>, Suite <sup>Link®</sup>, or change of address answer.

## Instructions to access the EPF website to upload files

To Upload MASS test files using the EPF application, go to https://epfup.usps.gov/up/upload.html.

Please check the following items before the files are uploaded.

The filenames must be correct for the grading system to be able to pick up the files. The grading system does not recognize any other naming convention.

- The answer filename is located on the mailpieces and ends with a DAT extension (i.e., A0123456.DAT). A record for every mailpiece in the test deck must be included in the answer file.
- The image files should include all of the shaded mailpieces and/or LACS<sup>Link®</sup> and Suite<sup>Link®</sup> mailpieces that you cannot spray the new or corrected address (i.e., A0123456EN\_01.TIF, A0123456EN\_02.TIF, etc.). If you choose to send one ZIPped file, the .ZIP extension should be renamed to .TIF (i.e., A0123456\_01.TIF).
- The CASS Summary Report (PS Form 3553) should be returned with the extension PDF (i.e., A0123456.PDF). If you receive an error message, the PDF file can be attached to an email and sent to <a href="mailto:cassman.ncsc@usps.gov">cassman.ncsc@usps.gov</a>.

Login using the email address and password that was setup on the https://epf.usps.gov site.

Select File Type: MASS File Upload

Browse for test files on your system

It is recommended that you upload the files in the following order. If the filenames are not correct, we cannot pick up the files from the EPF website.

- Test answer file (i.e., A0123456.DAT).
- Images files for shaded mailpieces and/or LACS<sup>Link®</sup> and Suite<sup>Link®</sup> mailpieces (i.e., A0123456EN 01.TIF, A0123456EN 02.TIF, etc.).
- The CASS Summary Report (PS Form 3553) (i.e., A0123456.PDF).

Click on: Upload File to NCSC

## **MASS Grading**

A passing score of 98.5% must be achieved and the following requirements must be met on all test decks to attain MASS certification.

- 1. Cannot exceed the maximum allowed for incorrectly coded Perfect Address.
- 2. Cannot code to a Fatal Add-on (not allowed). Automatic test failure.
- 3. Cannot exceed the maximum allows for incorrectly coded DPBC.
- 4. Cannot exceed the 1% tolerance on the 3553 counts.
- 5. CASS Summary Report (PS Form 3553) must be signed, dated, complete and accurate.
- 6. DPV False Positive see records (if found), must be reported to DSF2STOP@USPS.GOV. Separate emails must be sent for each test deck.
- The Licensing and Certification Department will provide test results via email notification.
   If a test fails, a report with the test score and errors will be sent and a new test deck will be shipped
- 8. When certification is achieved, the Licensing and Certification Department issues a certification letter.
- 9. When applicable, the USPS Accounting Department at the National Customer Support Center (NCSC) will mail all invoices. All certification test fees are payable within 30 days of the billing date.

## **MASS Order Form**

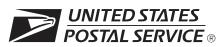

## MASS™ Order Form

| Customer Information (Please prin                                                                                                    | t)                                                                                                    |                                                                               |                                      |                                                                       |                                                                  |                                         |                                                                      |
|----------------------------------------------------------------------------------------------------|----------------------------------------------------------------------------------------------------|-------------------------------------------------------------------------------|--------------------------------------|-----------------------------------------------------------------------|------------------------------------------------------------------|-----------------------------------------|----------------------------------------------------------------------|
| Company Official Contact Name                                                                                                    |                                                                                                    | Er                                                                            | mail Addı                            | ress                                                                  |                                                                  |                                         |                                                                      |
| Company Name                                                                                                    |                                                                                                    |                                                                               |                                      |                                                                       |                                                                  |                                         |                                                                      |
| Street Address, P.O. Box, Rural/Hwy Con                                                                                                    | tract, or Route Number                                                                                                    |                                                                               |                                      | New Fa                                                                | acility                                                          |                                         | Apt/Suite                                                            |
| City                                                                                                    |                                                                                                    |                                                                               |                                      |                                                                       | State                                                            | ZIP + 4                                 | 1 <sup>®</sup> Code                                                  |
| Telephone Number (Include area code)                                                                                                    |                                                                                                    | Fax Number                                                                    | (Include                             | area code)                                                            |                                                                  | I                                       |                                                                      |
| Company Salesperson                                                                                                    | Telephone Number (Include are                                                                                                    | ea code) Sa                                                                   | alesperso                            | n Email Add                                                           | dress                                                            |                                         |                                                                      |
| <b>Billing Address</b> (If different from Cust<br>Street Address, P.O. Box, Rural/Hwy Cor                                                                                                    |                                                                                                    |                                                                               | Moved                                | ☐ New Fa                                                              | ncility                                                          |                                         | Apt/Suite                                                            |
| City                                                                                                    |                                                                                                    |                                                                               |                                      |                                                                       | State                                                            | ZIP + 4                                 | 1                                                                    |
| All MLOCR machines connected to an Check here if this machine is connected to an Check here if this machine uses a Check here if this machine uses a Check here if this machine capable of reading a                                                                                                    | ted to an MPE server. loud-based solution.                                                                                                    | MPE ☐ Cloud  yes ☐                                                            | no                                   |                                                                       |                                                                  | IPE mo                                  | de turned on.                                                        |
| Is this machine capable of printing a l                                                                                                    |                                                                                                    | and Suite <sup>Link</sup>                                                     | <sup>®</sup> appen                   | ded addre                                                             | ss? L                                                            | ⊒ yes                                   | <b>□</b> no                                                          |
| User Acknowledgement Statement I hereby certify that all information of the MASS certification test deck will address files and that any modification use or release. The MASS test deck certify that this address-matching prostated in the <i>DMM</i> ® 602.9.  CASS/MASS certification scores a achieved on their passing test for | n this application is accurate<br>be obtained using the same<br>on to the products used to pro-<br>will be processed in-house voduct contains technology the<br>re confidential information | configuratio<br>cess this tes<br>vith company<br>at disables a<br>and the app | n as use t will rec y-owned access t | ed in the p<br>juire retest<br>d or leased<br>o outdated<br>grees not | rocessing<br>ing and re<br>I software<br>I U.S. Pos<br>to disclo | g of cus<br>ecertifice/hardw<br>stal Se | stomer/client<br>cation prior to<br>vare. I further<br>rvice data as |
| Company Official Contact Signature                                                                                                    | Required Field                                                                                                    |                                                                               |                                      |                                                                       | Date                                                             | Red                                     | quired Field                                                         |
| Return Order Form To                                                                                                    |                                                                                                    | AGT Use On                                                                    | ıly                                  |                                                                       |                                                                  |                                         |                                                                      |
| MASS DEPARTMENT ADDRESSING & GEOSPATIAL 1 UNITED STATES POSTAL SER 225 N HUMPHREYS BLVD STE                                                                                                    | FECHNOLOGY VICE                                                                                                    | Customer Num<br>Date                                                          | iber                                 |                                                                       |                                                                  |                                         |                                                                      |
| MEMPHIS TN 38188-1001                                                                                                    | <b>⊢</b>                                                                                                    | PRDT Code                                                                     |                                      |                                                                       |                                                                  |                                         |                                                                      |

MASS001, March 2023 (Page 1 of 2)

Note: This page may be copied for multiple MLOCR systems. A completed form must be submitted for each MLOCR system.

| Type of MASS™ Test                                                                           |                                             |                                |                       |
|----------------------------------------------------------------------------------------------|---------------------------------------------|--------------------------------|-----------------------|
| Indicate the type of MASS test requested.                                                    |                                             |                                |                       |
| ☐ MLOCR ☐ Encoder ☐ Flats                                                                    |                                             |                                |                       |
| Type of Certification                                                                        |                                             |                                |                       |
| Indicate the type of certification requested.                                                |                                             | Installation dat               | e                     |
| ☐ Renewal Certification ☐ New Certification                                                  | ☐ Moved/Relocated                           | (Not required for Re           | enewal Certiication.) |
|                                                                                              | ☐ Demonstration                             |                                |                       |
| ☐ Hybrid/Conversion ( <i>hybrid letters required</i> )                                       |                                             |                                |                       |
| If the new machine is replacing an existing machine,                                         | list the model and serial numb              | er of the old machine.         |                       |
| Model                                                                                        | Serial Num                                  | ber                            |                       |
|                                                                                              |                                             |                                |                       |
|                                                                                              | <del></del>                                 |                                |                       |
|                                                                                              |                                             |                                |                       |
|                                                                                              |                                             |                                |                       |
|                                                                                              | <del></del>                                 |                                |                       |
|                                                                                              |                                             |                                |                       |
| MLOCR CASS Software Product                                                                  | Version Number                              | Configuration                  | MASS/MPE ID           |
| CASS Software Product                                                                        | version number                              | Configuration                  | IVIA33/IVIPE ID       |
| Equipment Manufacturer                                                                       | Model Number                                | Serial Number                  |                       |
|                                                                                              |                                             |                                |                       |
| Encoding Stations                                                                            |                                             |                                |                       |
| CASS Software Product                                                                        | Version Number                              | Configuration                  | MASS/MPE ID           |
| Equipment Manufacturer                                                                       | Model Number                                | Serial Number                  |                       |
|                                                                                              |                                             |                                |                       |
| * List all serial numbers for networked systems and indicate which one                       | e is the server (4 stations for test deck). |                                |                       |
| Change of Ownership                                                                          |                                             | 1                              |                       |
| Equipment Model Number                                                                       |                                             | Serial Number                  | MASS ID               |
| Previous Owner's Name                                                                        |                                             | <u>I</u>                       |                       |
| Previous Owner's Address                                                                     |                                             |                                |                       |
|                                                                                              |                                             |                                |                       |
| If the machine is not physically relocated, a new MASS certiicate may relocation guidelines. | / be issued. If the machine is physically   | relocated, the customer must t | follow the machine    |
| MACCOOA 14 1 2000 (D. 0. (0)                                                                 |                                             |                                |                       |

MASS001, March 2023 (Page 2 of 2)

## **Electronic -Product-Fulfillment-Web-Access-Request**

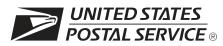

# Electronic Product Fulfillment Web Access Request Form

This form is used to create a Web-based account with the Addressing & Geospatial Technology (AGT) which will be used to download files electronically from the Electronic Product Fulfillment (EPF) website. Multiple users within a single organization can download the product(s), excluding AIS Viewer; however, each user <u>must</u> have a separate EPF account.

Please allow 24 hours from receipt of payment before notification of product availability.

| AIS Products                                                                                                    |                                                                                                    | BMA Products                                                                                                    |                                                                                                    | Licensing/Certification Products                                                                                                    |
|----------------------------------------------------------------------------------------------------|----------------------------------------------------------------------------------------------------|----------------------------------------------------------------------------------------------------|----------------------------------------------------------------------------------------------------|----------------------------------------------------------------------------------------------------|
| Carrier Route natio Carrier Route by sta City State Delivery Statistics eLOT® national eLOT by state Five-Digit RDI™  AEC Products  AEC / AECII®  Customer Information                                     | nal                                                                                                    | MAC Batch PAVE Other Products Labeling Lists National Zone Charts County Project                                                                                                    |                                                                                                    | ACS (acct.#) AMS API CASS™/MASS™ (cust#) DPV® DSF2® NCOALink® LACSLink® SuiteLink® Other (Specify):                                                                                                    |
| Name                                                                                                    |                                                                                                    |                                                                                                    | Email Address                                                                                                    |                                                                                                    |
| Company Name                                                                                                    |                                                                                                    |                                                                                                    | Telephone Numbe                                                                                                    | er (include area code)                                                                                                    |
| Business Address  Corporate HQ Location (if different from your Business Address)                                                                                                    |                                                                                                    |                                                                                                    |                                                                                                    |                                                                                                    |
| Customer Computer A                                                                                                    | Access Authorization                                                                                                    |                                                                                                    |                                                                                                    |                                                                                                    |
| logon ID, and will not p<br>is prohibited. I understatinformation for the inforesult in disciplinary act to the Inspection Service Requester's Signature  Manager Responsibility of my organization. I all | provide my logon ID to another person. and my logon ID may be suspended in rmation listed above whenever I changetion and/or criminal prosecution. I undece.    Statement   Statement   I agree that upon termination or transition of the computer files and/or data | I agree than definitely if ge job positions that this logoruster of the unstanding the standing of the unstanding the standing of the unstanding the standing of the unstanding of the unstandin | t access to comp<br>I violate security<br>ions. I agree that<br>any detected min<br>ID will be used fuser, I will advise | ns pertaining to the use of my assigned outer data or files not authorized to me procedures or fail to provide updated misuse of a USPS® computer system may suse of a computer system will be reported  Date  Tor authorized USPS work within the scope the Computer Systems Security Officer in Illy review the use of the assigned logon ID |
| Name                                                                                                    |                                                                                                    |                                                                                                    |                                                                                                    | Date                                                                                                    |
| Signature                                                                                                    |                                                                                                    |                                                                                                    |                                                                                                    | Telephone Number (include area code)                                                                                                    |
| Support and Return Ir                                                                                                    | formation                                                                                                    |                                                                                                    |                                                                                                    | USPS Use Only                                                                                                    |
| support at 800-331-574 completed form to:  AD  AD  UN  225  ME                                                                                                    | ns regarding this Web access request 7 or devsupport.ncsc@usps.gov; other DRESS QUALITY PROGRAMS DRESSING & GEOSPATIAL TECHNO IITED STATES POSTAL SERVICE 5 N HUMPHREYS BLVD STE 501 EMPHIS TN 38188-1001 X: 901-681-4582                                             | rwise, mail o                                                                                                    |                                                                                                    |                                                                                                    |

# Page Intentionally Left Blank

Appendix 1: PS Form 3553 CASS-Summary Report

# Page Intentionally Left Blank

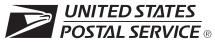

## **CASS™ Summary Report**

This form may be generated as the output of address matching processing using CASS Certified™ software in conjunction with current USPS® address database files. Any facsimile must contain the same information in the same format as the printed form.

See DMM® Section 602 for more information.

| A.                                 | Software                   |                                                                         |                                            |             |                                                    |                       |                  |                  |         |                       |
|------------------------------------|----------------------------|-------------------------------------------------------------------------|--------------------------------------------|-------------|----------------------------------------------------|-----------------------|------------------|------------------|---------|-----------------------|
| CASS Certified Company Name        |                            |                                                                         | 2. CASS Certified Software Name & Version  |             |                                                    |                       |                  | 3. Configuration |         |                       |
| 4. Z4Change Certified Company Name |                            |                                                                         | Z4Change Certified Software Name & Version |             |                                                    |                       | 6. Configuration |                  |         |                       |
| CASS                               | 7. eLOT® Certifie          | d Company Name                                                          |                                            |             | 8. eLOT C                                          | ertified Softwa       | re Name &        | Version          |         | 9. Configuration      |
| 1. MASS™ Certified Company Name    |                            | 2. MASS C                                                               | Certified Softwa                           | are Name, \ | ersion & Mod                                       | del No.               | 3. Configuration |                  |         |                       |
|                                    | Liet                       |                                                                         |                                            |             |                                                    |                       |                  |                  |         | 4. MLOCR Serial No.   |
|                                    | List Processor's N         | lame                                                                    |                                            |             | 2. Date Lis                                        | t Processed           |                  | 3. Date of D     | Databas | se Product Used       |
|                                    |                            |                                                                         |                                            |             | a. Master F                                        | File                  |                  | a. ZIP + 4®      | File    |                       |
|                                    |                            |                                                                         |                                            |             | b. Z4Chan                                          | ge                    |                  | b. Z4Chan        | ge      |                       |
|                                    |                            |                                                                         | c. eLOT                                    |             |                                                    | c. eLOT               |                  |                  |         |                       |
|                                    |                            | d. CRIS d. CRIS                                                         |                                            |             |                                                    |                       |                  |                  |         |                       |
| 4.                                 | List Name or ID N          | No. (If using ID No., nun                                               | nber must start with i                     | ID #)       | 5. Number of Lists  6. Total Records Su Processing |                       |                  | ubmitted for     |         |                       |
| C.                                 | Output                     |                                                                         |                                            |             |                                                    |                       |                  |                  |         |                       |
|                                    | Output Rating              | 1. Total Coded                                                          | 2. Validation P                            | eriod       | Outpu                                              | ıt Rating             | 1. Tota          | I Coded          |         | alidation Period      |
| a.                                 | ZIP + 4/DPV<br>Confirmed   | •                                                                       | From To                                    |             | c. 5-Digit                                         | Coded <b></b>         |                  |                  | From    | То                    |
| b.                                 | Z4Change<br>Processed      | •                                                                       |                                            |             | d. CRRT                                            | Coded <b></b>         |                  |                  | From    | To                    |
|                                    |                            |                                                                         |                                            |             | e eLOT                                             | Assigned >            |                  |                  | From    | To<br>                |
| D.                                 | Mailer                     |                                                                         |                                            |             |                                                    |                       |                  |                  |         |                       |
| inc                                | <i>licated above)</i> usii | ng submitted with this fong CASS Certified softwood the DMM Section 602 | are meeting all of th                      |             | 3. Name a                                          | nd Address of         | Mailer           |                  |         |                       |
| 1.                                 | Mailer's Signatur          | е                                                                       | 2. Date Sign                               | ned         |                                                    |                       |                  |                  |         |                       |
| E.                                 | Qualitative St             | atistical Summary (                                                     | QSS)                                       |             |                                                    |                       |                  |                  |         |                       |
|                                    |                            | al Purposes Only: QSS<br>e U.S. Postal Service® p                       |                                            |             |                                                    |                       |                  |                  |         |                       |
| Hi                                 | gh Rise Default            | High Rise Exact                                                         | RR Default                                 | RR Exa      | ct                                                 | LACS <sup>Link®</sup> | EV               | VS               | S       | uite <sup>Link®</sup> |
|                                    |                            | Privacy Not                                                             | tice: For informati                        | ion rega    | rding our Pı                                       | ivacy Policy,         | visit USP        | S.COM®.          | l       |                       |

#### Instructions

#### A. Software

A1.1, 1.4, 1.7, & A2.1 - Company Name: Enter the name for each kind of software as it appears on the CASS™/MASS™ certificate

Enter name and version for each kind of software as it appears on the CASS/MASS certificate. A1.2, 1.5, 1.8, & A2.2 - Software Name and Version:

Enter the specific software configuration parameter settings as it appears on the CASS/MASS certificate. A1.3, 1.6, 1.9, & A2.3 - Configuration:

A2.4 - MLOCR: Enter the MLOCR Serial Number as it appears on the MASS Certificate.

NOTE: If information entered in this section represents the list processing of more than one certified company, attach a list of company names, software names and versions, as well as the configuration to code the address information used in the mailing.

#### B. List

List Processor's Name: Enter the company name that coded the address list(s) and/or performed ZIP + 4<sup>®</sup>/DPV<sup>®</sup> confirmation using CASS Certified™software. Attach a list if additional space is required.

Enter the processing date for each list. If multiple lists, enter the oldest date from the list. 2. Date List Processed:

3. Date of Database Product Used: Enter the version date of each database package used for processing. If multiple lists, enter the oldest version date from the lists. Print the name or identification number of the address list. If more than one list is used, leave blank. If the identification number is used, the 4. List Name or ID No .:

number MUST be preceded by "ID#"

5. Number of Lists: Enter the number of lists used to produce the mailing.

6. Total Records Submitted for Processing: Enter the total number of address records (from all lists in item B5) submitted at the time the list(s) was coded.

#### C. Output

Enter the total number coded. 1. Total Coded:

2. Validation Period: Coding must be done using a product release that is within the USPS Product Cycle, as provided in the table below:

| Product Name                                                                                                    | From Date                                                                                                    | To Date                                                                                                    |
|----------------------------------------------------------------------------------------------------|----------------------------------------------------------------------------------------------------|----------------------------------------------------------------------------------------------------|
| ZIP + 4 / DPV Confirmed  The date the file was processed, which is 10 - 15 days before the Product (Publish) Date and no later than the file Expiration Date (last permissible use date). |                                                                                                    | Last day of the month following the Expiration Date (last permissible use date) of the Date of Database Product used (identified in Section B.3).                              |
| Five-Digit Coded                                                                                                    | The date the file was processed, which is 10 - 15 days before the ZIP + 4, Carrier Route Product Publish Date and no later than the ZIP + 4, Carrier Route Product Expiration Date (last permissible use date) or 180 days before the Five-Digit ZIP product file date. | 180 days after the Expiration Date (last permissible use date) of the Product Date used. NOTE: This is different than the other dates. This one is calculated, not hard-coded. |
| Total Carrier Route Coded                                                                                                    | The date the file was processed, which is 10 - 15 days before the Product (Publish) Date and no later than the file Expiration Date (last permissible use date).                                                                                                    | Last day of the month following the Expiration Date (last permissible use date) of the Product Date used.                                                                      |
| eLOT® Sequence No. Assigned                                                                                                    | The date the file was processed, which is 10 - 15 days before the Product (Publish) Date and no later than the file Expiration Date (last permissible use date).                                                                                                    | Last day of the month following the Expiration Date (last permissible use date) of the Product Date used.                                                                      |

| Release Date<br>(Posted) | Product Date   | Required Use Date        | Expiration Date (Last permissible use date) | Last Permissible Mailing Date |
|--------------------------|----------------|--------------------------|---------------------------------------------|-------------------------------|
| Use of file released in  | (Publish Date) | Must begin no later than | And must end no later than                  |                               |
| Mid-November             | December 1     | January 1                | February 28/29                              | March 31                      |
| Mid-December             | January 1      | February 1               | March 31                                    | April 30                      |
| Mid-January              | February 1     | March 1                  | April 30                                    | May 31                        |
| Mid-February             | March 1        | April 1                  | May 31                                      | June 30                       |
| Mid-March                | April 1        | May 1                    | June 30                                     | July 31                       |
| Mid-April                | May 1          | June 1                   | July 31                                     | August 31                     |
| Mid-May                  | June 1         | July 1                   | August 31                                   | September 30                  |
| Mid-June                 | July 1         | August 1                 | September 30                                | October 31                    |
| Mid-July                 | August 1       | September 1              | October 31                                  | November 30                   |
| Mid-August               | September 1    | October 1                | November 30                                 | December 31                   |
| Mid-September            | October 1      | November 1               | December 31                                 | January 31                    |
| Mid-October              | November 1     | December 1               | January 31                                  | February 28/29                |

#### D. Mailer

- Signature: Signature of individual who processed the list, or the mailer's representative.
   Date Signed: Enter the date this form is signed.
- 3. Name & Address of Mailer: Enter the name and address of the individual whose signature appears in item D1.

#### E. Qualitative Statistical Summary (QSS)

This information allows mailers and list processors to evaluate the quality of their address list processed through CASS software before its contents enter the mailstream. Although these addresses remain eligible for postal automation rate discounts, significant number of Highrise default/rural route default matches increases the costs and reduces the efficient delivery of this mail. Mailers should research to obtain secondary unit designator address information or highrise addresses and specific box number information for rural route addresses which are coded to default records on the National

#### Highrise Default/RR Default

Entries in this box show the number of addresses that were default matched. Defaults are matches made to addresses that contain invalid/missing secondary address or box information. A highrise default contains the building street address in the primary range field and spaces in the secondary range field. A rural route default contains the route number in the primary name but also has spaces in the primary address range.

Entries in this box show the number of addresses which have been converted through the LACS<sup>Link</sup> process. LACS<sup>Link</sup> is a data product provided by the Postal Service to allow addresses that have been converted due to addresses that have been renamed or renumbered, or for 911 emergency systems to be linked with their new address.

Entries in this box show the number of addresses on the processed address list that are new addresses not in the current U.S. Postal Service® ZIP + 4 File. These addresses are, however, valid addresses as formatted and should not be changed in any way since the U.S Postal Service will assign ZIP + 4's to these addresses on the next monthly ZIP + 4 File.

#### Suite<sup>Link®</sup> System

Entries in this box show the number of ZIP+4/DPV confirmed addresses that matched to a highrise default, and the Suite<sup>Link</sup> process returned the appropriate suite number. Only Suite<sup>Link</sup> enabled software will return a value in this box (Check with your software vendor for obtaining this option). These address records are valid delivery points by the U.S. Postal Service. Addresses that are not confirmed by DPV are either new addresses not available on the current Delivery Sequence File, or are not valid and the list holder should further investigate to determine the accuracy of these addresses. Mailers should make every effort to ensure the quality of their address list(s).

**Appendix 2: Test-Mailpiece Examples** 

# Page Intentionally Left Blank

# **Test Mailpiece Example**

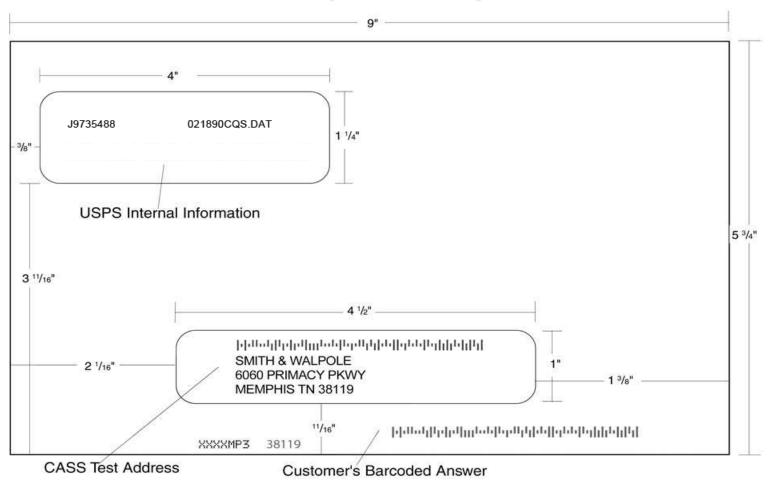

## Identifier/Rate Code

The Identifier/Rate code consist of seven characters representing the product month, system identifier, manufacturer code and rate markings. All MASS™ certified equipment and systems must print the identifier together with the appropriate rate marking on each processed mailpiece bearing a ZIP + 4 Delivery Point Barcode. The NCOA<sup>Link®</sup> MPE platform Identifier is printed in place of the MASS Identifier for MASS certified systems NCOA<sup>Link</sup>MPE equipped and licensed. The MASS Identifier provides for an audit trail and combined with the NCOA<sup>Link</sup>MPE platform, the Identifier signifies whether the mailpiece has met Move Update requirements.

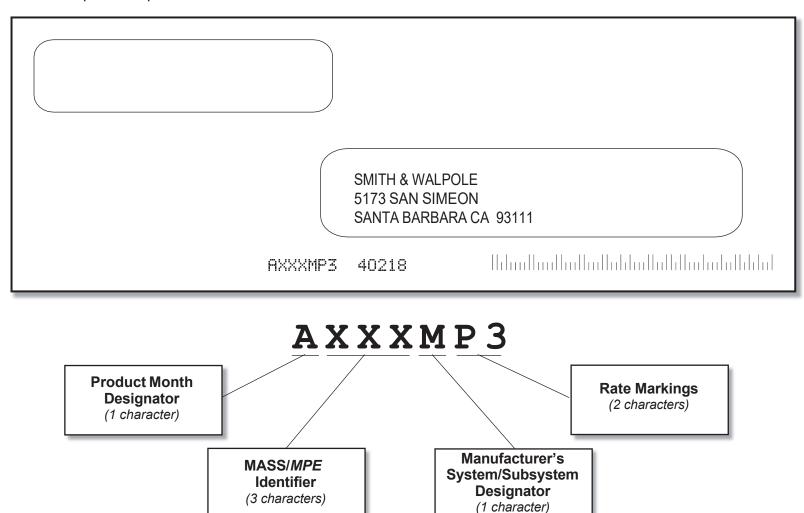

# Page Intentionally Left Blank

Appendix 3: Translation of Error Codes and Special Flags

# Page Intentionally Left Blank

#### Customer No Match Record Translation of Error Codes & Special Flags

| Customer No Match Record Translation of Error Codes & Special Flags |                                                                                                    |                                                                           |  |  |  |  |  |
|---------------------------------------------------------------------|----------------------------------------------------------------------------------------------------|---------------------------------------------------------------------------|--|--|--|--|--|
| · ·                                                                 | All categories except those with asterisks (*) are required. Address matching software must obtain a minimum accuracy rate of 98.5% in each required category to obtain CASS Certification. |                                                                           |  |  |  |  |  |
| Error Codes                                                         | AD 5: N 0 5 1411 511                                                                                                    | 0, 1, 1, 1, 1, 1, 1, 1, 1, 1, 1, 1, 1, 1,                                 |  |  |  |  |  |
| 01 5-digit ZIP not match                                            | AD Firm Name – Swap firm name and Address field                                                                                                    | Standard Address with Suffix Dropped                                      |  |  |  |  |  |
| 02 ZIP+4 not match                                                  | AE Normalized street name                                                                                                    | E0 5-digit                                                                |  |  |  |  |  |
| 03 Carrier ID not match                                             | AF Street Name – Spelling variation                                                                                                    | E1 Dropped 5-digit                                                        |  |  |  |  |  |
| 04 City name not match                                              | AG Firm Name not present – Valid Z4 on input match to firm                                                                                                    | * E2 5-digit with misspelled street                                       |  |  |  |  |  |
| 05 State abbreviation not match                                     | A0 5-digit                                                                                                    | * E3 Dropped 5-digit with misspelled street                               |  |  |  |  |  |
| 06 Out of range                                                     | A1 Dropped 5-digit                                                                                                    | E4 5-digit with non-mailing name                                          |  |  |  |  |  |
| 07 Address is non –deliverable                                      | A4 5-digit with non-mailing name                                                                                                    | E5 Dropped 5-digit with non-mailing name                                  |  |  |  |  |  |
| 08 Unique ZIP Code not finest level of code                         | A5 Dropped 5-digit with non-mailing name                                                                                                    | * E6 5-digit with misspelled street and non-mailing name                  |  |  |  |  |  |
| 09 LACS Indicator<br>10 Perfect Address                             | A8 5-digit misspelled city  * A9 Dropped 5-digit with misspelled city                                                                                                    | * E7 Dropped 5-digit with misspelled street & non-mailing name            |  |  |  |  |  |
| 11 General standardization error                                    | A3 bropped 3-digit with misspelled dity                                                                                                    | E8 5-digit with misspelled city * E9 Dropped 5-digit with misspelled city |  |  |  |  |  |
| 12 eLOT sequence                                                    | Standard Address                                                                                                    | La propped 3-digit with misspelled dity                                   |  |  |  |  |  |
| 13 eLOT A/D code                                                    | (Includes reversed alphanumeric primary/secondary number, reversed                                                                                                    |                                                                           |  |  |  |  |  |
| 14 RDI                                                              | pre/post directionals, and secondary number combined with primary                                                                                                    | Dual Address                                                              |  |  |  |  |  |
| 15 Fatal Error                                                      | number)                                                                                                    | F0 Street address                                                         |  |  |  |  |  |
| 16 LACSLink Indicator                                               | B0 5-Digit                                                                                                    | F1 Box record                                                             |  |  |  |  |  |
| 17 LACSLink Return Code                                             | B1 Dropped 5-digit                                                                                                    | F2 Dual Address on separate line                                          |  |  |  |  |  |
| 18 SuiteLink Return Code                                            | * B2 5-digit with misspelled street                                                                                                    | F4 Street address with non-mailing name                                   |  |  |  |  |  |
| 19 Incorrect delivery point barcode (Non-Fatal)                     | *B3 Dropped 5-digit with misspelled street                                                                                                    | F8 Street address with misspelled city                                    |  |  |  |  |  |
| 20 Incorrect delivery point barcode                                 | B4 5-digit with non-mailing name                                                                                                    | F9 Box record with misspelled city                                        |  |  |  |  |  |
| 21 PMB                                                              | B5 Dropped 5-digit with non-mailing name                                                                                                    |                                                                           |  |  |  |  |  |
| 22 Default flag error/Record type error                             | * B6 5-digit with misspelled street and non-mailing name                                                                                                    | Aliases                                                                   |  |  |  |  |  |
| 30 History                                                          | *B7 Dropped 5-digit with misspelled street and non-mailing name                                                                                                    | G0 5-digit – Base                                                         |  |  |  |  |  |
| ! Enhanced Confirm* P PBSA*                                         | B8 5-digit with misspelled city                                                                                                    | G1 5-digit – Alias                                                        |  |  |  |  |  |
| A Confirm* R No Stat RC (##)*                                       | *B9 Dropped 5-digit with misspelled city                                                                                                    | G2 Dropped 5-digit – Base                                                 |  |  |  |  |  |
| B Business* S Seasonal*                                             | BE Normalized street names                                                                                                    | G3 Dropped 5-digit – Alias                                                |  |  |  |  |  |
| C CMRA* T Throwback*                                                |                                                                                                    | * G4 5-digit – Out of range                                               |  |  |  |  |  |
| D Drop* U No Secure Locati                                          | on* Standard Address with Post-Directional Dropped or Incorrect                                                                                                    | G5 30 character abbreviation alias                                        |  |  |  |  |  |
| E Educational* V Vacant*                                            | CC Post-directional changed to a non-cardinal directional – no                                                                                                    |                                                                           |  |  |  |  |  |
| F False Positive* X No Stats*                                       | match                                                                                                    | Alias/Multiple Response                                                   |  |  |  |  |  |
| K Drop Count (###)* Y Non-Day Delivery                              | * C0 5-digit                                                                                                    | **H0 5-digit - Base                                                       |  |  |  |  |  |
| L LACS* Z Days (YYYYYYY                                             | * C1 Dropped 5-digit                                                                                                    | **H1 5- digit - Alias                                                     |  |  |  |  |  |
| N No Door Delivery* # Delivery Type *                               | * C2 5-digit with misspelled street                                                                                                    |                                                                           |  |  |  |  |  |
| FT Footnote Code                                                    | *C3 Dropped 5-digit with misspelled street                                                                                                    | Small Town Default                                                        |  |  |  |  |  |
| *Error code will have a D if different or B if Blank                | C4 5-digit with non-mailing name                                                                                                    | I0 Exist in ZIP+4                                                         |  |  |  |  |  |
| as the first character                                              | C5 Dropped 5-digit with non-mailing name                                                                                                    | **I1 No match in ZIP +4 P&G records exist                                 |  |  |  |  |  |
|                                                                     | * C6 5-digit with misspelled street and non-mailing name                                                                                                    | **I2 General delivery match in ZIP+4/G rec only – no match                |  |  |  |  |  |
|                                                                     | *C7 Dropped 5-digit with misspelled street and non-mailing name                                                                                                    | **I3 No match in ZIP +4/City State                                        |  |  |  |  |  |
|                                                                     | C8 5-digit with misspelled city                                                                                                    | Last Line                                                                 |  |  |  |  |  |
|                                                                     | * C9 Dropped 5-digit with misspelled city                                                                                                    | JA Input city/ZIP Code correspond; exact match in ZIP Code                |  |  |  |  |  |
| Record Type                                                         |                                                                                                    | JB Input city/ZP Code correspond; input city is non-mailing               |  |  |  |  |  |
| · · · · · · · · · · · · · · · · · · ·                               | Cton doud Address with Dre Directional Dreamed or becomest                                                                                                    | name, exact match in ZIP Code                                             |  |  |  |  |  |
| F Firm                                                              | Standard Address with Pre-Directional Dropped or Incorrect DC Pre-directional changed to a non-cardinal directional – no                                                                    | JC Input city/ZIP Code correspond; inexact match in ZIP Code              |  |  |  |  |  |
| G General Delivery H Highrise                                       | 3                                                                                                    | JD Input city/ZIP Code don't correspond; inexact match in city            |  |  |  |  |  |
| P PO Box                                                            | match D0 5-digit                                                                                                    | JE Input city equals 5-digit PLL, ZIP+4 PLL is different                  |  |  |  |  |  |
| R Rural Route                                                       |                                                                                                    | JI Input city/ZIP Code don't' correspond; best candidate is               |  |  |  |  |  |
| S Street                                                            | D1 Dropped 5-digit  * D2 5-digit with misspelled street                                                                                                    | inexact match in finance number, but not in either city or                |  |  |  |  |  |
|                                                                     | * D3 Dropped 5-digit with misspelled street                                                                                                    | ZIP Code. No Match.                                                       |  |  |  |  |  |
|                                                                     | D4 5-digit with non-mailing name                                                                                                    | JJ Cross State                                                            |  |  |  |  |  |
| Standard Address with Elements                                      | D5 Dropped 5-digit with non-mailing name                                                                                                    | J0 5-digit                                                                |  |  |  |  |  |
| (Spelled out or Abbreviated)                                        | * D6 5-digit with misspelled street and non-mailing name                                                                                                    | J1 Dropped 5-digit                                                        |  |  |  |  |  |
| AA Firm Name – Abbreviation                                         | * D7 Dropped 5-digit with misspelled street and non-mailing name                                                                                                    | *J2 5-digit with misspelled street                                        |  |  |  |  |  |
| AB Firm Name – Noise words                                          | D8 5-digit with misspelled city                                                                                                    | *J3 Dropped 5-digit with misspelled street                                |  |  |  |  |  |
| AC Firm Name – Address similar to firm name                         | * D9 Dropped 5-digit with misspelled city                                                                                                    | J8 5-digit with misspelled city J9 Dropped 5-digit with misspelled city   |  |  |  |  |  |
|                                                                     | 23 Stopped & digit with misopolica dity                                                                                                    | Ja Dropped 3-digit with misspelled dity                                   |  |  |  |  |  |

|                                                                                                    | T                                                                                                    |                                                                                                    |
|----------------------------------------------------------------------------------------------------|----------------------------------------------------------------------------------------------------|----------------------------------------------------------------------------------------------------|
| ** K0 5-digit  ** K1 Dropped 5-digit  ** K2 5-digit with misspelled street  ** K3 Dropped 5-digit with misspelled street  ** K4 5-digit with dropped or incorrect component  ** K5 Dropped 5-digit and/or incorrect component  ** K6 5-digit with dropped/incorrect component & misspelled street  ** K7 Dropped 5-digit and/or incorrect component & misspelled street  ** K8 5-digit with misspelled city  ** K9 Dropped 5-digit with misspelled city                                                                                        | ZIP Correction  R0 Incorrect 5-digit within finance number R1 Invalid 5-digit R2 Incorrect 5-digit within finance number and incorrect +4 R4 Incorrect 5-digit within finance number and blank city/state R5 Incorrect 5-digit not within finance number  Highrise Default or Delivery Point Alternate S0 With 5-digit S4 With 5-digit highrise S5 "Chase the Base" – Delivery point alternate on input, return highrise exact ** S6 With 5-digit highrise multiple                                                                                                    | **W0 Multiple Finance Number Matching  **W0 Multiple response within finance no. – dropped 5-digit W1 Single response within finance no – dropped 5-digit W2 Altered street name W3 No correlation between city and ZIP – Match in ZIP  **W4 City and ZIP Code from different finance numbers W5 City and state does not agree with ZIP Code – match to ZIP Code W6 City and ZIP Code agree, state from different finance number  *Highrise X0 With a firm suite number                                                                      |
| Inexact/Questionable Matching Logic  * L0 5-digit  * L1 Dropped 5-digit                                                                                                    | Hyphenated Ranges T1 Numeric alpha no match to numeric/numeric alpha exists T2 Alphanumeric/numeric alpha-transpose to make match                                                                                                    | *X2 With misspelled street X8 With a firm suite number and misspelled city  Split/Combined Elements                                                                                                    |
| Key Elements Also Known As  ****MA Out of range – no match M0 With 5-digit M1 Dropped 5-digit M8 5-digit with misspelled city M9 Dropped 5-digit with misspelled city                                                                                                    | T3 Delete hyphen T4 Add hyphen T5 Sec alphanumeric insert hyphen and transpose – default T6 Add alpha to match to numeric range only **T7 Add double alphas and validate no match to numeric **T8 Transpose alpha to beginning/no match to numeric range TA Recombine hyphenated trailing primary alpha with secondary number                                                                                                    | Y0 Combine pre-directional with street name Y1 Split pre-directional works off street name Y2 Drop suffix words off street name Y3 Drop suffix words off multi-word street name Y4 Combine suffix with street name Y5 Combine suffix with street name **Y6 Invalid street name *Y7 Street name spelling variations                                                                                                    |
| ***NDF Position Error N0 5-digit N1 Dropped 5-digit  Extra Information OA Input contains double secondary. One is valid and the other is a PMB                                                                                                    | TB Recombine non-hyphenated trailing primary alpha with secondary number TC Recombine hyphenated trailing primary numeric with secondary number TD Recombine hyphenated trailing alphanumeric/numeric alpha with secondary number TE Recombine sec values into one – exact match only                                                                                                    | ZIPMove  Z0 Valid match in new finance number – match  Z1 Invalid match in ZIPMove – match  Z2 Valid ZIPMove match; invalid in new finance number  no match                                                                                                    |
| OB Input contains double "#". One is valid sec the other is PMB OC Input contains a sec and "#". One is valid sec the other is PMB OD "#" or valid or invalid sec designator for PBSA O0 5-digit O1 Dropped 5-digit O2 PMB on address line O3 PMB on secondary address line O4 Valid Secondary with O5 PMB number is valid PO Box number – no match O6 Invalid sec with "#" sign – default match O7 Double "#" signs at the end of address line – invalid O8 Double "#" signs at the end of address line, one valid value the other is invalid | APO/DPO/FPO  UA Bad org info in address line without ZIP Code UB Out of range records for PSC box numbers U0 Clean military addresses with 5-digit U1 Reversed box/PSC number with ZIP Code U2 Reversed box/PSC number without ZIP Code U3 Good address/ZIP Code with invalid city name *** U4 PSC box turned into PO Box with ZIP Code  ** U5 Missing PSC, CMR, unit number with good box number U6 Good military address with invalid ZIP Code U7 Bad org info in Firm Name field with good ZIP Code U8 Bad org info in Firm Name field without ZIP Code U9 Bad org info in address line with ZIP Code | Out of Range/Overlapping  **10 Bad PO Box for finance no/ZP 11 Overlapping PO Box ranges/return lowest ZIP+4  **15 Bad rural route for finance no/ZIP  **20 Invalid primary number 21 Invalid secondary number 22 "EWS" no match; input is exact match to EWS record 23 LACSLink  **24 LACSLink no match 25 SuiteLink 26 SuiteLink no match 27 Match to R777 – do not count as valid ZIP+4 on 3553 28 Single Trailing Alpha – DPV w/o trailing alpha 29 Single Trailing Alpha –not allowed to drop trailing alpha because of address pattern |
| P0 Seattle Syndrome with 5-digit on input P1 Seattle Syndrome dropped 5-digit on input *** P2 Salt Lake Syndrome with 5-digit on input *** P3 Salt Lake Syndrome dropped 5-digit on input P4 Flushing NY Syndrome with 5-digit on input P5 Flushing NY Syndrome dropped 5-digit on input                                                                                                    | **V0 Contains firm name  **V1 Contains highrise name                                                                                                    |                                                                                                    |

#### **Unique ZIP Codes**

- 4A Valid city and ZIP Code
- 4B Valid city and ZIP Code with valid add-on match
- 4C Valid city and ZIP Code default match
- 4D Input Unique ZIP Code can make an exact match in nonunique if no match found in Unique – match
- 4E No correlation between city and ZIP Code match to city
- \*\*4F No correlation between city and ZIP Code no match and delete ZIP Code
- 4G Input address line taken from unique ZIP+4 record, match into non-unique unless there is an exact match in a unique
- 4H No input ZIP can make exact match to unique firm name only
- 4I Valid city and ZIP Code with invalid add-on retain ZIP+4
- 4J Input ZIP+4 with add-on "0000" or invalid "9999" do return the input + 4. If no match is found, delete the input +4.

#### Puerto Rico

- \*\*5A Missing noise URB end address/multiple with valid or invalid URB
- 5B Drop or abbreviate leading suffix
- 5C Alpha or numeric end address
- 5D Numeric house number end address preceded by "#", "No", or "Num"
- 5E Alphanumeric house number end address preceded by "Blg"
- 5F Alphanumeric house number begin/end address space alphanumeric
- 5G Alphanumeric house number begin/end address hyphen alphanumeric
- 5H Hyphen house number "Blq", "Casa" and "#"
- \*\*5J Address contains standalone word "Buzon" no normalization
- 5K No URB input Match to address with blank URB
- 51 No URB input single response
- \*\*52 No URB input multiple response
- 53 Valid URB on input single response with valid/invalid URB
- \*\*54 Valid URB on input multiple response with valid/invalid URB
- 55 Missing noise URB single response with valid/invalid URB
- \*\*56 Missing noise URB multiple response with valid/invalid URB
- 57 Valid URB end address-single response with valid or invalid URB
- \*\*58 Valid URB end address multiple response with valid or invalid URB
- 59 Missing URB noise end address single valid/invalid URB

#### Magnet Streets with Multiple Parse Variations

- \*\*6E Parsed street name or ZIP+4 street name contains directional or suffix
- 6F Variation in directional or suffix presentation
- 6G Suffix or directional dropped
- 6H Street name incorrectly split into multiple words
- 6K Trailing numeric/alpha value following a valid suffix

#### Multiple Address Lines and Perfect Addresses

- 7A Address line split between two lines
- 7B Multiple field addresses with split indicia
- 7C TDPS
- \*7D Informed Addressing
- 70 Perfect Address
  - \* No answer will be bypassed
- \*\* Return input record unless using DPV to break a tie
- \*\*\* No grading for standardization
- \*\*\*\* Normalization required

Appendix 4:

**Customer Statistics Report** 

## This sample is for MASS only testing.

| SPS 7-2467 U.S. POSTAL SERVICE - CODING A NATIONAL CUSTOMER |          |         |                 |           | OATE, 11/05/2008<br>HHE, 20:24:27 |
|-------------------------------------------------------------|----------|---------|-----------------|-----------|-----------------------------------|
| EPORT CI! 030P1 CUSTOMER ST                                 | ATISTICS |         |                 |           | PAGE: 1                           |
|                                                             |          |         |                 |           |                                   |
|                                                             |          |         |                 |           |                                   |
| C+ TOTOURD FAUR. HODG                                       |          |         | C1 TC           | TOUED TO. |                                   |
| CtJSTOHER f.AHE: USPS FASTFORW GUST:                        |          |         |                 | I\L:      | oor,;noKAV                        |
| morrorw dobt.                                               |          |         |                 | SSIGNED:  |                                   |
|                                                             |          |         |                 | ETURNED:  |                                   |
|                                                             |          |         |                 | LARCODE:  |                                   |
|                                                             |          |         | 111 1.          | ITHICODE. | 100                               |
|                                                             |          |         |                 |           |                                   |
|                                                             |          |         |                 |           |                                   |
| GRADING STATISTICS                                          |          | COUNT   |                 |           |                                   |
|                                                             |          |         |                 |           |                                   |
| IHTTIAL TOTAL CASS RECORDS                                  |          | 2,000   |                 |           |                                   |
| AVALLAHLE FOR GRADING                                       |          | 1,992   | CFF:a           | 0)        |                                   |
| RECS BYPASSED                                               |          | 78      | CFF=            | 0 / OLD=  | 0}                                |
| Z CHAHGE/HOH-DELIVERABLE                                    | 71       |         |                 |           |                                   |
| MANUAL OVERRIDES                                            | 0        |         |                 |           |                                   |
| REJECT< 7.5 ¾                                               | 6        |         |                 |           |                                   |
| No BARCODE SPRAYED 6                                        |          |         |                 |           |                                   |
| ONLY CORRECT SDIGIT SPRAYED 0                               |          |         |                 |           |                                   |
| BARCODE UNREADABLE CUNRD> < 2.5 7.                          |          |         |                 |           |                                   |
| NO PLUS4 ON HAIL PrECE                                      | 0        |         |                 |           |                                   |
| TOTAL RECORDS AVAILABLE FOR GRADING                         |          | I,'114  |                 |           | 100. 00                           |
|                                                             |          |         |                 |           |                                   |
| CORRECTLY COOED RECORDS                                     |          | 1,      | 908 CFF         | ·= 0)     | 99.69Y.                           |
| PENALTY FOR IHs REAO/IH SCODE £RRORS                        | O X      | , 5     | 000000          |           |                                   |
| PENALTY DEFAULT CJC.EY[NG) DEPTH/CODE ERR                   | O        |         | D               |           |                                   |
| CORRECTLY COOED ADJUSTED FOR PEHALT!ES                      |          | 00000   | 000000          |           | 0000007.                          |
| BONUS POJNTS AWARDED CHOT ENOUGH BONUS QU                   | JESTIONS | CORRECT | T}              |           | 0.007.                            |
|                                                             |          |         |                 |           |                                   |
| TOTAL RECORDS COUNTED INCORRECT                             |          |         | 6.00            |           | 0.311/4                           |
| INCORRECTLY COOED RECORDS                                   | 6        |         |                 |           |                                   |
| BARCOOE UNREADABLE (UffRD) > 2.5 7.                         | 0        |         |                 |           |                                   |
| REJECTS> 7.57. COUNTED INCORRECT                            | 0        |         |                 |           |                                   |
| PENALTY FOR HISREAD/HrscooE ERRORS                          | 000D00   | )       |                 |           |                                   |
| PENALTY DEFAULT CKEYIHG1 DEPTH/CODE ERR                     | 0        |         |                 |           |                                   |
| * * * * * * * * * * * * * * * * * * * *                     | *******  | *****   | * 4 * 4 * * 4 * | *******   | ******                            |
|                                                             |          |         |                 | 0.1       |                                   |
| INCORRECTLY CODED PERFECT ADDRESSES                         |          | (       | 0 CHAX:         | = 31 - CA | AN HOT EXCEED HAX                 |
| TNCODDECELY CODED ENENT ADOOM                               |          |         | •               | 210       |                                   |
| INCORRECTLY CODED FATAL ADOON                               |          | (       | 0               | - NC      | FATAL AOOON                       |
| IHC"ORRECTLY CODED DPBC                                     |          | ,       | U CHVA-         | · 01 - C7 | N NOT EXCEED MAX                  |
| INC OKKECIBI CODED DEDC                                     |          | (       | U CHAA=         | . 91 - CA | N NOI EVCEED MAX                  |
|                                                             |          |         |                 |           |                                   |
| 医布雷尔耳氏试验检测定性 医阿拉维 经放弃帐 法被禁 医皮皮 医克克克氏试验检 医皮皮氏试验              | *****    | *****   | * * * * * * * * | *******   | **********                        |
|                                                             |          |         |                 |           |                                   |
| FINAL SCORE (HtNIHUH 98.SX):                                |          |         |                 |           |                                   |
|                                                             |          |         |                 |           |                                   |
| *********************************                           | ******   | ******  | *****           | *****     | ******                            |

## This sample includes MPE results.

SP\$ 1.7.2461

rP01n CllOl0PI

U.\$. POSTAL SERILICE • CODJ/<(; ACCURACY SUL"PORI SYSHK

NAHONAL CUSTOHL::R SUPPORT CENTER

CUSTOJ1CI( SLALLS!ICS

DATE: OS/OU2010 rlt\i,: ;/0:!l.CZ

PAGE:

 CUS10MER NA11E- USPS
 CUS10MER !D: 004210AAX

 L'AS1FOR\| CUST- F
 SE.RLf\|.

GRADING STATISTICS COUNT INJIIAL TOTAL CASS RECORDS 2,000 1,995 CF;:• (00) AYALLAILE FOR PRADING RECS BYPASS(D 4 / OUJ. Z4CHANGE/NON.DEL(VFRALLE 1 MANUAL OVERRIDES RE 1ECT < 7 · li v NO IARCODE SPRAYED 2 ONLY CORRECT SDI PRAYED 0 BARCODE UKREADAILC CUNROL < ,.s :000000 NO Plus4 ON NAIL PIECE TOTAL RECORDS AVA!LAILE FOR GRADIM, I, ?74 ; , .o. eo:. " CORRECILY COOEO **©**ECORDS l,YS5 ,r.F 96) P£NALfY FOR M:SREAD/NISCODE ERRORS 2 X .5 1 00 PENAIRY DEFAULT (KEVIN, > DEPIH/CODF [ R CORRECTLY CODED ADJUSTED FOR PF AllIES 98.89% 1,956 UO ionus po[kts awarde"d iho" ehougfl 8cn/JS Qlesrtohs c.: IRR£CT l iOTAL RECORDS COUNTED INCORRECT 22.ou I. 11", !NCORRECLOV CODED RECORDS 21 iARCCOF UNREADAILC (UHRD) > 2.5 0 REJECTS > 7.5 COUNT[D 1HCORR£Cl PENALTY FOR NISREAO/HISCODC ERROR 1.0 P(HALTV DEFAILL {KEYING> DErTN/CODE ti<<! **ASTI'ORWARD MOVE SCORING**, PIECTS AVAJLAML( roR , •• 01NG 04.00 U'. r.o. TOTAL RECORDS COUNTED TNCORRFCI 96.00 TOHIL RECORDS COUNTED CORRECT 0 (MAX= Ih@GR@ECILY r.vOtO PERef.Cl ADORE@@E@ 0 JNCOLRt.TLY CODED FATAL ADUON 2 (MAX= INCORR[CtLY @oDED OP5 . FINAL SCORE MASS (MINIMUM 98.5%): 98.89% FFS SCORE (MINIMUM 95%): 96.00% •••

### This sample is the Intelligent Mail® Barcode result.

U.S. POSTAL SERVICE • CODIH ACCURACY SUPPORT SYSTEM 0ATE: 04/Di/2008 TIME: 20:40 11,

HAITONAL CUSTOMER SUPPORT CENTER

CUSTO ER STATTSTTCS PAGI:: Rf:PO T CNOIP

CUSI'Ol<!!R ro. 0O 2lOMAY CUSTOHER NAHE USPS ASTFORW CUS1'. SERIAL. 1 2 5 4 56 18

> ID ASS IGHEO. XXX ID RETURN.F.D, XXX 111 BARCOOE: YES

STATISTICAL DVE VIEW COUNT

IN111AL TOIAL CASS RECORDS

RECORDS AVAILARIE FOR GRAOOIG

RECORDS COOED CORRECTLY 548

TOTAL REIORDS COUNTED INCORRECT

TRACKING BARCODE FINAL SCORE (HINIHUM 100%) 180Y.

•• BARCODE !D /<UST EQUAL 00

SERV[CE CODE MUST EQUAL 700

ATLE'R IO/SE:RIAL HVH8ER OPTIONS

OPTION 1 · MAILER ID HUST BE 666666

SERIAL HUHBER HUST BE 9 DIGITS THAT AE THE SAHE OR UNIQUE, SUT NOT ALL ZEROS

OPTJO 2 MAILER ID HUST Bf 99999?999

SERFAL HUHBER HUST BE 6 O'GITS THAT ARE THE SIMIF. OR UNIQUE, OUT IN TELESCOPE

OPTION - USE ASSIGN.ED HAILER 10. 1F HAILER 10 IS 6 DIGITS, SER!AL NUHBELL 1-\UST OE', OICITS ANO VICE 1/J:f!SA

Appendix 5:

No Match Report

### **Customer No Match Report Reference Numbers**

The reference numbers below provide a brief description of fields on the CASS Customer No Match Report located on the next page.

- 1. CASS Record Given is the address as it appeared on the mailpiece.
- 2. CASS Key uniquely identifies each test record on the mailpiece.
- 3. Pre-Barcode indicates if address is pre-barcoded in the address block of the mailpiece.

Y = YesN = No

= Customer sprayed pre-barcode as the customer answer

4. Z9 indicates the presence of an invalid ZIP+4 Code on the mailpiece.

Y = YesN = No

- 5. CASS Standardization Answer is the expected return answer on the mailpiece.
- 6. Special Flag identifies the type of test address given.
- 7. Customer Record Return is the customer's answer with ZIP+4 and barcode. IMb tracking information: Barcode ID, Service Type Identifier (STID), Mailer ID, Serial Number.
- 8. #Indicates fatal ZIP+4 add-on error (i.e. 0000 or 9999).
- 9. "Y" indicates misread/miscoded error for character recognition in street address information.
- 10. ZIP+4 Odd/Even/Both indicate the ZIP+4 range. "Y" in this field indicates that the ZIP+4 codes had a transaction in the past 12 months in the past 12 months as identified by Z4Change.

O = OddE = Even

B = Both

Y = Z4Change

USPS 47-2467 REPORT CI1030P2

CUSTOMER NAME:

USPS

US POSTAL SERVICE - CODING ACCURACY SUPPORT SYSTEM NAT10NAL CUSTOMER SUPPORT CENTER CUSTOMER NO MATCH REPORT

ADDRESSES HICH ARE GRADED AND SCORED

DAT!:: 11/07/2005 THIE, 20525146 PAGE: 15

000040DCF CUSTOHER ID: <u>P!Jjifcifftt i iJ ji:: :F :, :r 1# ft?.f?ei -,: J-</u> !ANES B RYA me (5)JAHO:S B RYAi! 1C 11**I** 00 II OTI! S'i 9:4 \117 6GQ II 30TH ST 1 392A 1117 08105- IH CAHDEII CA DEI! 011105 UNREA - DABL SARCODE " ODD/EVEII/80TH TYPE Kn B9806679 11 Ν MIXED FLAG 0, ITYP£ 0D0/EV<:tU OTI! INOIA GARHEIITS !NOIA GARHEHTS o kACHIISACr ST APT 2F · sq ,c >!AC(ENSA[( Sl J 2F II 5U3 alon - nu CARLSTADT 131 REJ IRECOIW 7ZIP+G [ aARCooi:. CASE FONI 1 PtC!AL 1 ECORO TYPE DDO/EVEII/liOTH TYPE H 000/EVE1!/BO1 E EY B9806779 MIXED FLAG 08 Ν RADEY ANO FULLER ASSOC RAOEY AIID FULL R ASSOC 90S KrNGS HWY II 905 INGS \./'/HST" 1 CHERRY H(LL C>! RRY NHL III 080 4 - LS3, II 080S4 - 153165 CASE ! IP•4 FOHT 1:PECIAL 1R£COR0 CASS TYPE O0.0/EVEfl/BOlH 0 TY?£ UPPER FLAG XEY 69806780 !E'IEH/BOIH OO BS AHI!EX DOBBS MINE)( GENERAL Oa IVERY GENERAL OELI tRY GENERAL OEL!VERY (8)ROCKWALI II 750 2 ROCKWALL 75087 - 99 9 7593.8 - 9999 RECORD Zfl' 4 BARCOOE CASE ,0111 SP"icC!Al RECORO ::::P+<\ CASS S!Zc ODO/EVrnrsoTH TY?E G ODD/EVEll/ao,H B 1EY 89806877 MIXED Ft.AG TYPE JI!liGLE FOWI VACATIONS JU GLE FOWL VACA1!0NS C 6'1 BO 206 KC 69 HC &9 BOX 2% 111 73569-9601 GRAVY II B%i-;su 73.SGÌ - 989; P. II GJI.A(JY RECORD 9ARCODE FOiT SP(C!AL CASS S12E TffE R 001'.1/EVEH/8 TYi'£ ODD/£\IEN/SOTH B y ([': 59806940 " 11 UPPER Α HAG t1"0'1 ,\_,.,. ?OC FONT C SIZE A: ABCDE FOI IJ SIIE A. ABCDE FONT A SIZE A. ABCDE ABCDF FONT B sm A: FGMT C S[Z C ABCDE FCHT O S\ZE C: ABCDE

FOIIT a SIZE C ABCDE

REPORT CII030P2

#### US POSTAL SERVICE · CODING ACCURACY SUPPORT SYSTEM NATIONAL CUSTOHER SUPPORT CENTER CUSTONER NO MATCH REPORT ADDRESSES WHICH ARE GRADED ANO SCORED

DATE: 07/16/2008 TIME: 201',2477
PAGE: 1

CUSTOMER NAME: USPS

CUSTOMER ID, 004210TAA

| CUSTOMER ID,          | UU421UTAA       |             |                                       |        |           |                               |                 | THE COLUMN TWO  |
|-----------------------|-----------------|-------------|---------------------------------------|--------|-----------|-------------------------------|-----------------|-----------------|
|                       | S RECORDED INC. |             | CASE STAN                             |        | ONTANSMER |                               | TOMER RECURL    |                 |
|                       |                 | · • ·       | BARCODE ID : 00                       |        | (5)       | BARCODE ID :                  | DO !!           | (1)             |
| MARSH & MCLENNOEN     | _ '             | <b>J</b> .) | SER\IICE CODE: ,00                    |        |           | SER\lICE COOE:                | 000             |                 |
| 356 FIRST STREET A    |                 |             |                                       | CEPTED |           | IIAHER IO:                    | 000000000 "     |                 |
| HOBOKEN               | <b>) )</b> 070. | .,0         | SERio\L fIUIIBtR: UNAC                |        |           | SERIAL HUNBER:                | : 000000000 •   | HOT ALLOWED     |
| <u>(2)</u>            |                 |             | (r,                                   | ,      |           | 1                             |                 |                 |
| CASS                  | SIZE JAR CODE 2 | CASE        | J:"ONT SPECIAL                        | RECORD | ZIP+4     |                               | RECORD          | ZIP+4           |
| EY 00077              |                 |             | J:"LAG <b>AO</b>                      | TYPE   | ODD/EVEN  |                               | rYPE            | ODD/EVEN        |
|                       |                 |             | l!ARCODt IO, 00                       |        |           | BARCODE IO ,                  | 00              |                 |
| l'IARSH & l'ICLENNOEN |                 |             | SERVICE CODE: ,00                     |        |           | SER\l!CE CODE:                | 000             | •               |
| 839 WILLOW AVENUE     | APARTIIEHT 2    |             | l'IA! LER ID, UHAC                    | CEPTED |           | IIAILER ID:                   | 000000000       | NOT ALLOWED     |
| HOBOKEN               | 0703            | 0           | SER[AL NUIIBER: UNAC                  | CEPTED |           | SERIAL NUMBER:                | 000000000       | HOT ALLOWED     |
|                       |                 |             |                                       |        |           |                               |                 |                 |
| CASS                  | SIZE BARCODE    | CA.SE:      | FOolT SPECIAL                         | RECORD | Z!P+4     |                               | RECORD          |                 |
| KE:Y 00104            |                 |             | FLAG AO                               | TYPE   | ODD/EVEN  |                               | T"YPE           | ODO/EVEN        |
|                       |                 |             | BARCODE ID : 00<br>:SERVICE CODE: ,00 |        |           | BARCODE ID :<br>SERVICE CODE, | 00<br>000       |                 |
| THOIIAS IHLSOH        |                 |             | :SERVICE CODE: ,00                    |        |           | SERVICE CODE,                 | 000             | l               |
| 901 NE KESA ST        |                 |             | IIA!LER [D: UNAC                      | CEPTED |           | IIAIL€R 10:                   | 000000000       | HOT ALLOWED     |
| OLATHE                | II 6606         | I           | SERIAL NUMJER: UNAC                   | CEPTED |           | SERIAL HU118ER                | e: 0000000000 • | • HOT ALLOWEP   |
|                       |                 |             |                                       |        |           |                               |                 |                 |
| CASS                  | BARCODE Z       | CASE        | FONT SPECIAL                          | RECORD | ZIP+4     |                               | RE CORO         | ZIP+<,          |
| KEY 03342 . L         | L [ZE           |             | FLAG 00                               | TYPE   | ODD/EVEN  |                               | TYPE:           | ODD/EVEN        |
|                       |                 |             | JARCODE [D : 00                       |        |           | BARCODE III :                 | 00              | •               |
| WOODCREE CONDOS       |                 |             | SERVICE CODE: ,00                     |        |           | SERVICE CODE:                 | 000             |                 |
| 29652 MIDDLEJIELT R   | D UNIT 1401F    |             | IIAIIER JD: UNAC                      | CEPTED |           | MAILER ID:                    | 000000000       | • NOT ALLOWED   |
| FARMtHGTON HILLS      | 483.            | ',4         | SERIAL NUMSER, UNAC                   | CEPTED |           | SERIAL HUIIJIER               | 000000000       | • HOT 11.LLOWEO |
|                       |                 |             |                                       |        |           |                               |                 |                 |
| CASS .                | SIZE JARCODE    | CASE        | FONT SPECIAL                          | RECORD | Z!P+4     |                               | RECORD          | –<br>ZIP+4      |
|                       | MACODE .        | CABL        | FLAG T6                               | TYPE   | ODD/E\IEN |                               | TYPE            | ODD/EVEN        |
| KEY 07793             |                 |             | FLAG T6                               | ТҮРЕ   | ODD/E\IEN |                               | ТҮРЕ            | ODD/EVI         |
|                       |                 |             |                                       |        |           |                               |                 |                 |
|                       |                 |             | I                                     |        |           |                               |                 |                 |

FOHT A SIZE A. ABCDE

FOHT JI SIZE A, ABCDE FONT C S!ZE A ABCDE

FONT B SIZE C: ABCDE FONT C SIZE C: ABCDE

FOHT D SIZE A; ABCDE J:"OHT D S!ZE C: ABCDE

Appendix 6:

**Electronic Data File Description** 

### **Electronic Data File Description**

The electronic error report for MASS is shown below in COBOL copybook format. The first seven lines are HEADER information.

#### Header Information:

\*\*\*\*\*\*\*\*\*\*

USPS 47-2467

REPORT CII030P2

CUSTOMER NAME: ABC COMPANY CUSTOMER ID: 051230AAG

#### Header Record:

| 01 | CII0<br>05 | 30P2-REPORT-HEADER.<br>P2-LINE 1. |                         |                                |
|----|------------|-----------------------------------|-------------------------|--------------------------------|
|    |            | 10 FILLER                         | PIC X(300)              | VALUE ALL "*".                 |
|    | 05         | P2-LINE2.                         | . ,                     |                                |
|    |            | 10 FILLER                         | PIC X(05)               | VALUE SPACES.                  |
|    |            | 10 FILLER                         | PIC X(12)               | VALUE 'USPS 47-2467'.          |
|    |            | 10 FILLER                         | PIC X(73)               |                                |
|    |            | 10 FILLER                         | PIC X(50)               | VALUE                          |
|    |            |                                   |                         | JRACY SUPPORT SYSTEM'          |
|    |            | 10 FILLER                         | PIC X(71)               |                                |
|    |            | 10 FILLER                         | PIC X(06)               | VALUE 'DATE'.                  |
|    |            | 10 CII030P2-MM                    | PIC X(02).              |                                |
|    |            | 10 FILLER                         | PIC X(01)               | VALUE '/'.                     |
|    |            | 10 CII030P2-DD                    | PIC X(02).              | \/ALLE (!)                     |
|    |            | 10 FILLER                         | PIC X(01)               | VALUE '/'.                     |
|    |            | 10 CII030P2-CC                    | PIC X(02).              |                                |
|    |            | 10 CII030P2-YY                    | PIC X(02).              | \/ALLIE                        |
|    | 0.5        | 10 FILLER                         | PIC X(08)               | VALUE SPACES.                  |
|    | 05         | PS-LINE-3.                        | DIC V/75\               | VALUE CDA CEC                  |
|    |            | 10 FILLER                         | \ /                     |                                |
|    |            | 10 FILLER                         | PIC X(50)               | VALUE                          |
|    |            | ' NATIONAL CUSTOME                |                         |                                |
|    |            | 10 FILLER<br>10 FILLER            | PIC X(71)               | VALUE SPACES.<br>VALUE 'TIME'. |
|    |            | 10 CII030P2-HH                    | PIC X(06)               | VALUE TIME.                    |
|    |            | 10 FILLER                         | PIC X(02).<br>PIC X(01) | VALUE ':'.                     |
|    |            | 10 CII030P2-MN                    | PIX X(01)               | VALUE                          |
|    |            | 10 FILLER                         | PIC X(02).              | VALUE ':'.                     |
|    |            | 10 CII0D0P2-SS                    | PIC X(01)               | VALUE                          |
|    |            | 10 FILLER                         | PIC X(02).              | VALUE SPACES.                  |
|    | 05         | P2-LINE-4.                        | 110 /(01)               | VALUE OF AULU.                 |
|    | 00         | 10 FILLER                         | PIC X(05)               | VALUE SPACES.                  |
|    |            | IO I ILLLIN                       | 1 10 /(00)              | VALUE OF AULU.                 |

|    | 10 FILLER           | PIC X(15)    | VALUE         |
|----|---------------------|--------------|---------------|
|    | 'REPORT CII030P2'   |              |               |
|    | 10 FILLER           | PIC X(70)    | VALUE SPACES. |
|    | 10 FILLER           | PIC X(50)    | VALUE         |
|    | ' ADDRESSES WHICH A | ARE GRADED A | ND SCORED '   |
|    | 10 FILLER           | PIC X(95)    | VALUE SPACES. |
| 05 | P2-LINE-5.          |              |               |
|    | 10 FILLER           | PIC X(05)    | VALUE SPACES. |
|    | 10 FILLER           | PIC X(16)    | VALUE         |
|    | 'CUSTOMER NAME: '   |              |               |
|    | 10 CII030P2-NAME    | PIC X(40).   |               |
|    | 10 FILLER           | PIX X(374)   | VALUE SPACES. |
| 05 | P2-LINE-6.          | ` ,          |               |
|    | 10 FILLER           | PICX(05)     | VALUE SPACES. |
|    | 10 FILLER           | PIC X(16)    | VALUE         |
|    | 'CUSTOMER ID: '.    | ` '          |               |
|    | 10 CII030P2-NUM     | PIC X (09).  |               |

#### Data Record:

Data records will start in record 8 and follow this format:

01 ERRORPT2-WORK-RECD.

05 ERR-RPT2-CARR-CNTL PIC X(01). 05 ERR-RPT2-CASS-KEY PIC X(08).

\*--- ORIGINALINPUT.EIELDS.....

| 05 | ERR-RPT2-IFIRST-FIRM   | PIC X(40). |
|----|------------------------|------------|
| 05 | ERR-RPT2-IZIP          | PIC X(10). |
| 05 | ERR-RPT2-ICITY         | PIC X(28). |
| 05 | ERR-RPT2-ISTATE        | PIC X(02). |
| 05 | ERR-RPT2-ISEC-URB-FIRM | PIC X(30). |
| 05 | ERR-RPT2-1DELADDR      | PIC X(64). |

\*---- STANDARD POSTAL ANSWER FIELDS -----

| 05 | ERR-RPT2-SFIRST-FIRM   | PIC X(40). |
|----|------------------------|------------|
| 05 | ERR-RPT2-SSEC-URB-FIRM | PIC X(40). |
| 05 | ERR-RPT2-SADDRESS      | PIC X(64). |
| 05 | ERR-RPT2-SCITY         | PIC X(28). |
| 05 | ERR-RPT2-SSTATE        | PIC X(02). |
| 05 | ERR-RPT2-SZIP          | PIC X(05). |
| 05 | ERR-RPT2-SHYPHEN       | PIC X(01). |
| 05 | ERR-RPT2-SADDON        | PIC X(04). |
| 05 | ERR-RPT2-SDELPT        | PIC X(02). |
| 05 | FILLER                 | PIC X(01). |

|             | ELLANEOUS REPORT FIELDS<br>5 ERR-RPT2-MCONTROL.              |                         |                          |
|-------------|--------------------------------------------------------------|-------------------------|--------------------------|
| * Size va   | 10 ERR-RPT2-MCNTL-SIZE<br>lues: A C                          |                         | PIC X(02).               |
| Size va     | lues: A C<br>10 ERR-RPT2-MCNTL-BARCODE                       | =                       | PIC X(01).               |
| * Invalid l | BARCODE Present on mailpiece in W                            |                         | 110 /(01).               |
| * Values    |                                                              |                         |                          |
|             | 10 ERR-RPT2-MCNTL-ZIP9                                       |                         | PIC X(01).               |
| * Invalid   | ZIP+4 Present on mailpieces:                                 |                         | ( /                      |
| * Values    |                                                              |                         |                          |
| _           | 10 ERR-RPT2-MCNTL-CASE                                       |                         | PIC X(05).               |
| * Case v    | ralues: Upper Mixed                                          |                         | DIO ((04)                |
| * Font v    | 10 ERR-RPT2-MCNTL-FONT                                       |                         | PIC X(01).               |
|             | alues: A B C D<br>5 ERR-RPT2-MRECTYPE                        |                         | PIC X(01).               |
|             | 5 ERR-RPT2-IILLER1                                           |                         | PIC X(01).<br>PIC X(01). |
|             | 5 ERR-RPT2-MSPECIAL                                          |                         | PIC X(02).               |
|             | 5 ERR-RPT2-MODDEVEN                                          |                         | PIC X(01).               |
|             |                                                              |                         |                          |
|             | OMER RETURNED ANSWER                                         |                         |                          |
|             | 5 ERR-RPT2-CZIP                                              |                         | PIC X(05).               |
|             | 5 ERR-RPT2-CHYPHEN                                           |                         | PIC X(01).               |
| _           | 5 ERR-RPT2-CADDON                                            |                         | PIC X(04).               |
| Ü:          | 5 ERR-RPT2-CDPBC.<br>10 ERR-RPT2-CDPBC-ANS                   |                         | DIC V(02)                |
|             | 10 ERR-RPT2-CDPBC-                                           |                         | PIC X(02).<br>PIC X(02). |
|             | CHKDGT                                                       |                         | PIC A(02).               |
| 0           | 5 ERR-RPT2-FILLER2                                           |                         |                          |
|             |                                                              |                         |                          |
|             | RELATING TO CUST RETURNED Z                                  |                         |                          |
|             | he parsed information associated with                        |                         |                          |
|             | tomer. It is taken from ZIP+4 informat                       |                         | e different              |
|             | e customer's due to timing of the ZIP+<br>5  ERR-RPT2-LINE1. | -4 data.                |                          |
| U.          | 10 ERR-RPT2-FRIM                                             | PIC X(50).              |                          |
| 0           |                                                              | 1 10 $\lambda(50)$ .    |                          |
| 0.          | 10 ERR-RPT2-PRIMLO                                           | PIC X(10).              |                          |
|             | 10 FILLER                                                    | PIC X(03)               | VALUE '-'.               |
|             | 10 ERR-RPT2-PRIMHI                                           | PIC X(10).              |                          |
|             | 10 FILLER                                                    | PIC X(27).              |                          |
| 0;          |                                                              |                         |                          |
|             | 10 ERR-RPT2-PREDIR                                           | PIC X(02).              |                          |
|             | 10 FILLER                                                    | PIC X(01)               | VALUE SPACE.             |
|             | 10 ERR-RPT2-STRNAME                                          | PIC X(28).              | \/ALLIE                  |
|             | 10 FILLER<br>10 ERR-RPT2-SUFFIX                              | PIC X(01)<br>PIC X(04). | VALUE SPACE.             |
|             | 10 ERR-RE12-SUFFIX<br>10 FILLER                              | PIC X(04).              | VALUE SPACE.             |
|             | 10 ERR-RPT2-POSTDIR                                          | PIC X(01).              | VALUE OF AUE.            |
|             | 10 FILLER                                                    | PIC X(11)               | VALUE SPACE.             |
| 05          |                                                              | ,                       |                          |
|             | 10 ERR-RPT2-SECUNIT                                          | PIC X(04).              |                          |
|             |                                                              |                         |                          |

|    | 10 FILLER         | PIC X(01). |            |
|----|-------------------|------------|------------|
|    | 10 ERR-RPT2-SECLO | PIC X(08). |            |
|    | 10 FILLER         | PIC X (03) | VALUE '-'. |
|    | 10 ERR-RPT2-SECHI | PIC X(08). |            |
|    | 10 FILLER         | PIC X(26). |            |
| 05 | ERR-RPT2-CRECTYPE | PIC X(01). |            |
| 05 | ERR-RPT2-CODDEVEN | PIC X(01). |            |

| Appendix 7: Guide | lines for Printing LA | ACSLink® Information |
|-------------------|-----------------------|----------------------|
|                   |                       |                      |

### **LACSLink®**

LACS<sup>Link</sup> is mandatory for CASS<sup>™</sup> and MASS<sup>™</sup> certification and must be used in the production environment. When a new LACS converted address is found, the new address must be shown. If the new address is not returned only the 5-digit ZIP Code associated with the original input address can be returned. A mailpiece that uses only the 5-digit will not qualify for automation discounts.

Below is an example of a mailpiece with text information placement for MASS machines printing LACS<sup>Link</sup> information.

#### A9800786 01962OEBQ

\*\*\*\*\*

յինինի|||||||||-

JOHN DOE

**RR 3 BOX 68** 

**MORGANVILLE NJ 07751** 

4 NOLAN RD 07751

ՈւելիՈրերլիլիլիլիկիրինիՈւելիիրդինենիիորեր

**AXXXMP3** 

Note: Example is not to scale.

Flats must comply with current DMM® Barcode Placement standards.

07751

Refer to the LACS<sup>Link</sup> Printing Guidelines posted on PostalPro at <a href="https://postalpro.usps.com/Print">https://postalpro.usps.com/Print Guidelines LACSLink</a>.

## Appendix 8: Suite Link® Product

#### SuiteLink® Product

Suite<sup>Link</sup> improves business addresses by adding secondary suite numbers to candidate records where there is a known secondary deficiency. Given a business name and an associated ZIP + 4 coded address that matches to a highrise or street default, the Suite<sup>Link</sup> process returns the appropriate suite number when available.

The Suite<sup>Link</sup> product should be queried when an address matches to a street or highrise default record. If a business name match is found and a secondary number is returned, the new suite information **must be appended to the original address for CASS testing**.

#### Example:

Input:

ARMY CAREER CENTER

217 AVE UNIV INTER STE 100

SAN GERMAN PR 00683-3988

**Correct Match: Must be returned for CASS testing** 

**Output:** 

ARMY CAREER CENTER

217 AVE UNIV INTER STE 105

SAN GERMAN PR 00683-3988

For live production mail, the suite number does not have to be appended to the address but must be included in the barcode that is sprayed on the mailpiece to qualify for automation ates.

The USPS will allow developers to return Suite<sup>Link</sup> address in different manners for production software. However, for CASS testing the new address must be returned in the Stage II file.

### **Production Options**

**Example:** 

Input: ARMY CAREER CENTER

217 AVE UNIV INTER STE 100 (invalid secondary)

SAN GERMAN PR 00683

Output: ARMY CAREER CENTER

217 AVE UNIV INTER STE 105 Dropped invalid input secondary

SAN GERMAN PR 00683-3988

Suite Link Return Code: A

#### **Optional Formats in Production Product**

Based on the input address, CASS software can return invalid extraneous information in several optional formats.

We encourage mailers to append the secondary Suite<sup>Link</sup> matched information to the mailpiece to help ensure the mail reaches the intended recipient. However, this is optional. The mailer can choose not to append the valid secondary information to the mailpiece. However, the 11-digit barcode must match the appended Suite<sup>Link</sup> address.

Example:

Output:

Input: UT Animal Research

910 Madison Ave Ste 9 (invalid secondary)

Memphis TN 38103

Output: UT ANIMAL RESEARCH

910 MADISON AVE STE 823 MEMPHIS TN 38103-3435 Dropped invalid input secondary

Output: UT ANIMAL RESEARCH

910 MADISON AVE STE 823 STE 9

MEMPHIS TN 38103-3435

Appended invalid input

secondary to the end of the address

UT ANIMAL RESEARCH

STE 9

910 MADISON AVE STE 823 MEMPHIS TN 38103-3435 Moved invalid input secondary

To second address line

The extraneous info can also be changed to a pound sign.

Output: UT ANIMAL RESEARCH

910 MADISON AVE STE 823 # 9

MEMPHIS TN 38103-3435

Invalid input secondary changed

to a pound sign (#)

UT ANIMAL RESEARCH

#9

910 MADISON AVE STE 823

MEMPHIS TN 38103-3435

Moved invalid input secondary to

Second address line and

changed

To a pound sign (#)

We encourage mailers to append the secondary Suite<sup>Link</sup> matched information to the mailpiece to help ensure the mail reaches the intended recipient. This is optional. The mailer can choose

not to append the valid secondary information to the mailpiece. However, the 11-digit barcode must match the appended Suite<sup>Link</sup> address.

See the following mailpiece examples.

#### Mailpiece Example 1

| A9800786 01962OEBQ         |                                         |  |  |  |
|----------------------------|-----------------------------------------|--|--|--|
| *****                      |                                         |  |  |  |
|                            |                                         |  |  |  |
|                            |                                         |  |  |  |
|                            |                                         |  |  |  |
| լինինվ                     |                                         |  |  |  |
| ARMY CAREER CENTER         |                                         |  |  |  |
| 217 AVE UNIV INTER STE 100 |                                         |  |  |  |
| SAN GERMAN PR 00683        |                                         |  |  |  |
|                            | 217 AVE UNIV INTER STE 105 00683        |  |  |  |
|                            | ZIT AVE ONLY INTER OTE 100 00000        |  |  |  |
| AXXXMP3 006                | 83 - ՈւեկիՍիիգիլՈկՈՍՈՍՈՒՈւիիգոիհեկՈրգիլ |  |  |  |

### Mailpiece Example 2

| A9800786 01962OEBQ         |       |                                 |  |  |
|----------------------------|-------|---------------------------------|--|--|
| ******                     |       |                                 |  |  |
|                            |       |                                 |  |  |
|                            |       |                                 |  |  |
| 11111                      |       |                                 |  |  |
| լինինվ                     |       |                                 |  |  |
| ARMY CAREER CENTER         |       |                                 |  |  |
| 217 AVE UNIV INTER STE 100 |       |                                 |  |  |
| SAN GERMAN PR 00683        |       |                                 |  |  |
|                            |       | # 105                           |  |  |
| AXXXMP3                    | 00683 | սալիսրդոլիլիրիրորդակությունների |  |  |